zxcvbزانكوی.سۆرانQwertyuiopasdfghjkl nmqwertyuiopasdfghjklzxcvbnmqwer tyuiopasdfghjklzxcvbnmqwertyuiopas

dfghjklzxcvbnmqwertyuiopasta alfghjklzx  $\text{cvbmq}$ بە زمانى شىرىنى كوردى  $\text{vbmq}$ Wertyuich wertyuich wertyuich and the second of the second second second second second second second second second second second second second second second second second second second second second second second second se pasdfghj

## HTML language

به زمانی شيرينی كوردی

ده رباره ی ويب سايت

ئا ماده كراوه له اليه ن دانا

klzxcvbnmqwertyuiopasdfghjklzxcvbn mqwertyuiopasdfghjklzxcvbnmqwerty uiopasdfghjklzxcvbnmqwertyuiopasdf ghjklzxcvbnmqwertyuiopasdfghjklzxc vbnmqwertyuiopuiopasdfghjklzxcvbn mqweداناrtyuiopasdfghjklzxcvbnmqwe rtyuiopasdfghjklzxcvbnmrtداناyuiopasd fghjklzxcداناvbnmqwertyuiopasdfghjklz xcvbnmqwertyuiopasdfghjklzxcvbnmq

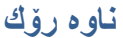

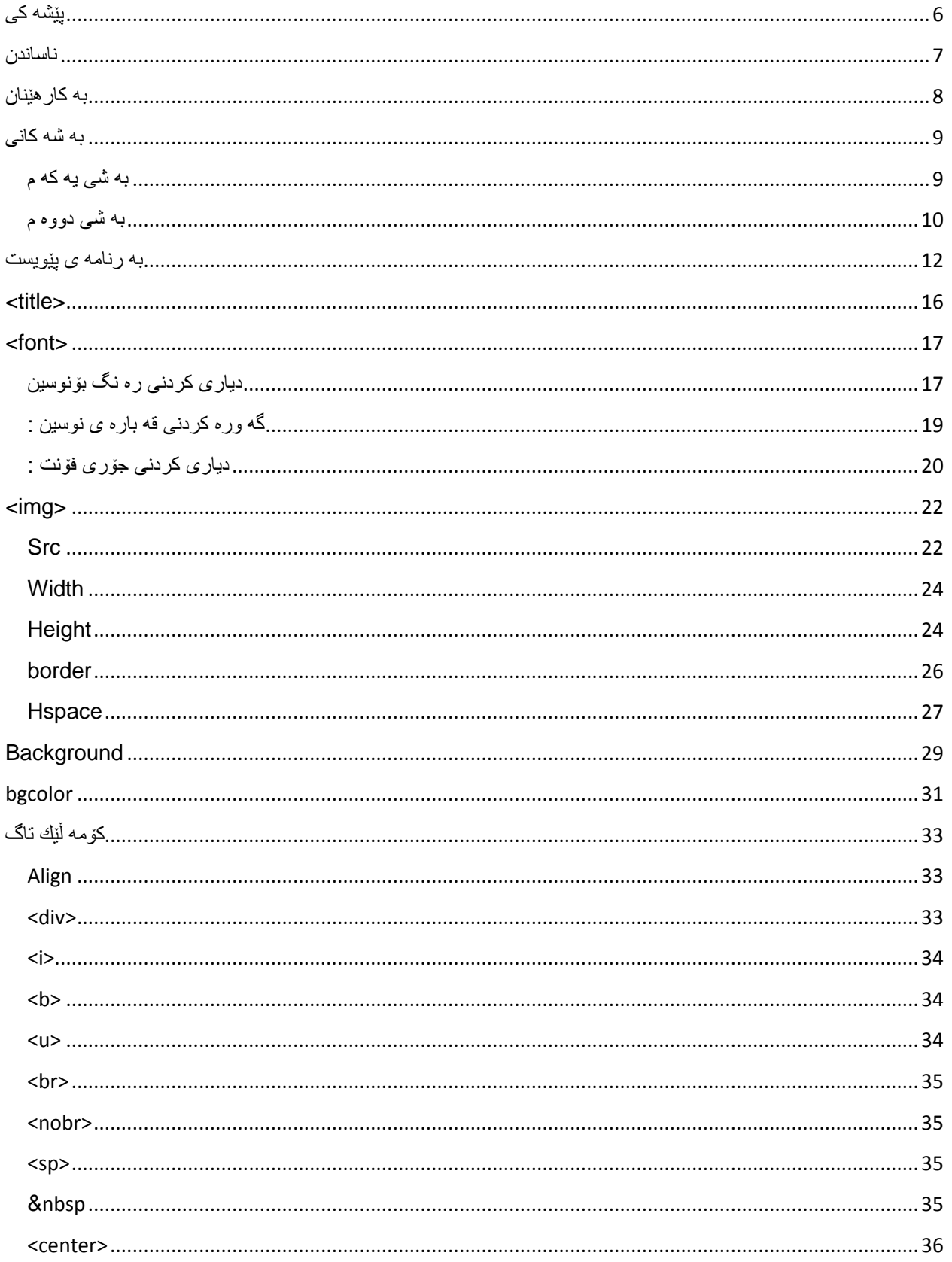

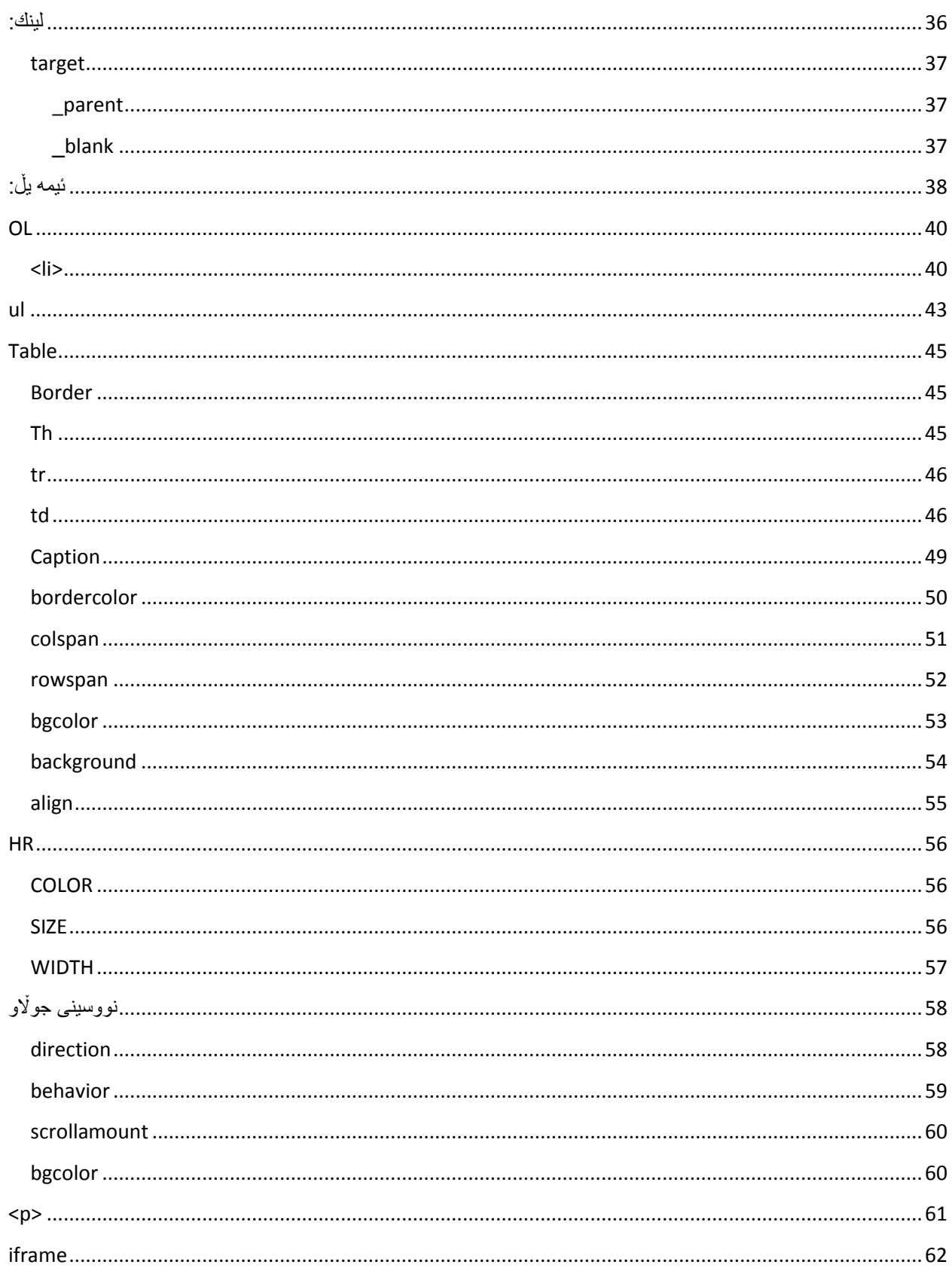

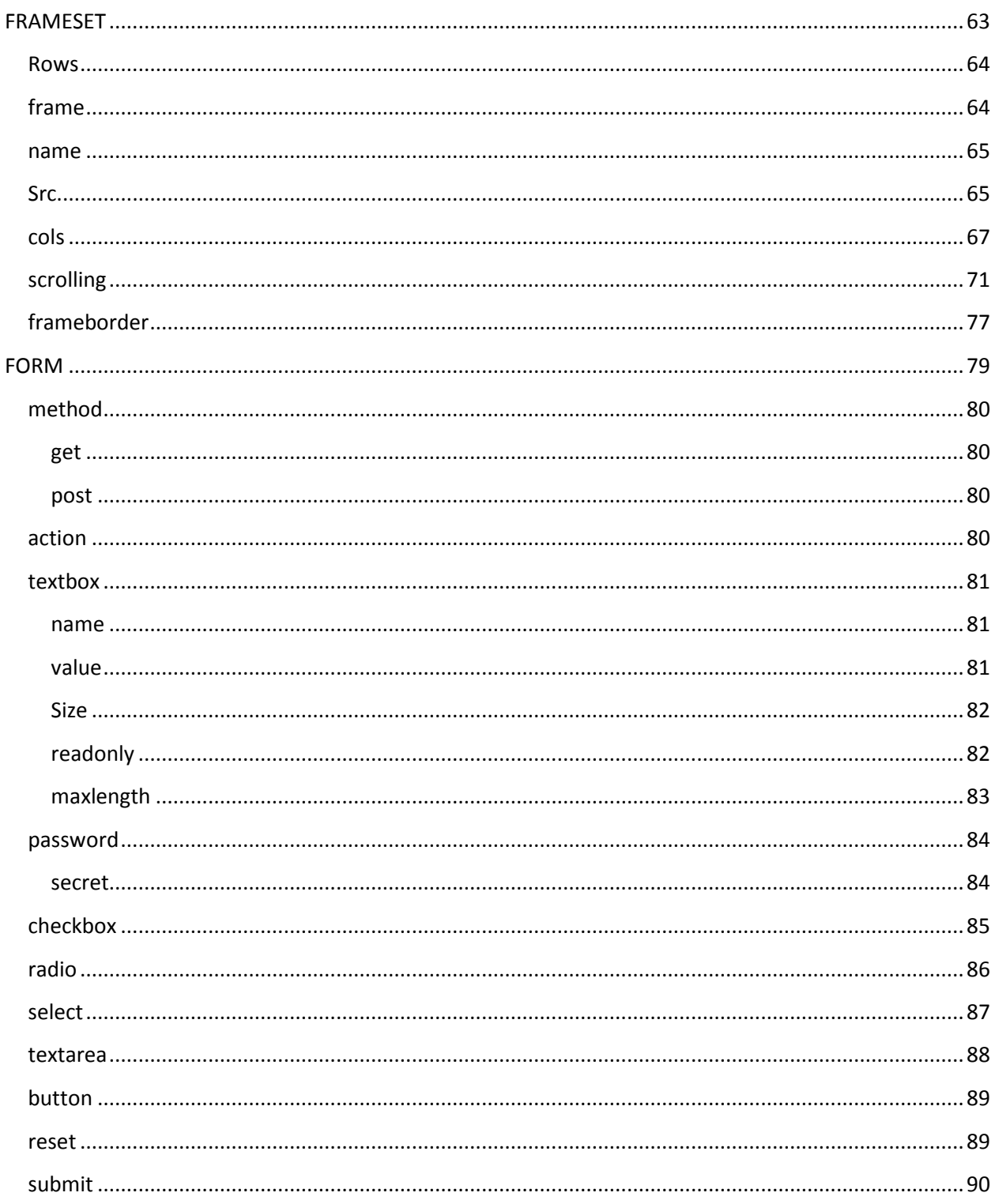

ناوی كتێب HTML Language ده رباره ی : ويب سايت دروستكردن نووسه ر : دانا صدرالدين ساڵ: هاوينی ٢١٠٢

#### <span id="page-5-0"></span>**پێشه كی**

به ناوی خودای به خشنده و ميهره بان

خودا ئه و زانسته ی كه به ئێمه ی ده به خشێت موڵكی ئێمه نيه جا پێويسته له سه ر ئێمه كه به ئه مانه ته وه كاری پێبكه ين وه بتوانين وا بكه ين كه هه موو كه سێك سوودی لێ ببينێت به تايبه تی گه له كه ی خۆت چونكه ده بێت سه ره تا ئێمه هه وڵبده ين گه له كه ی خۆمان به ره و پێش به رين جا له هه ر بوارێك بێت جياوازی نيه بۆئه وه ی بتوانين بونی خۆمان بسه لمێنين وه كو نه ته وه ی كورد ...

من ئه م كتێبه م بو ئاماده كردوون وه كو ئه ركێكی سه ر شانم بۆئه وه ی بتوانم ئه وه ی پێمه به ئاره زومه ندانی بواری ويب سايت دروستكردن و رۆڵه چاو گه شه كانی گه لی كوردی ببه خشم ئه م كتێبه ده رباره ی يه كێك له زمانه كانی دروستكردنی ويب سايته كه ده توانين ويب سايتی پێ دابرێژين وه پشتيوان به خوا له گه ڵتان به رده وام ده بم تاكو باسی زۆربه ی ئه و زمانانه بكه ين كه له بواری دروستكردنی ويب سايت به كاردين به اڵم به پێی كاتی گونجاو . ئه م كتێبه ده رباره ی زمانی هوتمايل ه .

وه چاوه ڕوانی به ر هه می تر بن ده رباره ی ويب سايت

ئاماده كراوه له اليه ن : دانا صدرالدين پێشكه شه به دايك و باوكی ئازيزم وه به هه موو هاورێيانم وه به هه موو فيرخوازان به تايبه تی فێرخوازانی زانكۆی سۆران به شی زانستی كۆمپيوته ر وه پێشكه شه به و كه سانه ی كه رۆژێك له رۆژان يارمه تيان داوم هه تاكو له ژيان مابم له ياديان نا كه م

<span id="page-6-0"></span>**ناساندن** 

ئه م ز مانه يه كێكه له ز مانه سه ر ه تايه كان بو در و ستكر دنی و يب سايت به لٌام بناغه ی در و ستكر دنی ويب سايته واته ئه گه ر تۆئه م زمانه به باشی فێر نه بيت ئه وا ناتوانی به رده وام بيت له سه ر زمانه كانی تر كه تايبه تن به دروستكردنی ويب سايت جا پێويسته سه ره تا ئه م زمانه فيربين ئه و كات ده توانين به رده وام بين له سه ر فيربون و به كار هێنانی زمانه كانی تر ...

به اڵم پێويسته ئه وه ش له ياد نه كه ين كه زمانی پرۆگرامسازی جياوازی زۆری هه يه له گه ڵ زمانه كانی تايبه ت به دروستكردنی ويب سايت له گه ڵ ئه وه شدا كه زمانی هوتمايل ناچێته ناوقالبی زمانه وه به اڵم واچاكه هه ر وه كو زمان نا وی بهێنين چونكه هه موو شتێك ئه گه ری ئه وه ی هه يه كه له داهاتوو په ره ی پێبدرێت و گه شه بكات وه بو زياتر ئاشنابوون به زمانه كه وا چاكه هه ر به زمانی هوتمايل ناوی بهێنين

وه زمانی هوتمايل به كاردێت بۆ دا به شكردنی ويب سايت بۆ دوو به شی سه ره كی وه وه كو پێشتر ئا ماژه م پێدا كه ئه گه ر تۆ نه توانی زمانی هوتمايل به باشی به كار بهێنيت ئه وا نا توانی زمانه كانی تر به كار بهێنی چونكه هه ر زمانێكی تر به كار بهێنی پێويستت به م زمانه ده بێت كه زۆر ئاسانه و خۆشه .

وه زمانی هوتمايل كۆمه ڵێك كاری تايبه ت به خۆی هه يه وه كو دانانی ناونيشان بو ويب سايته كه ت وه هه روه ها دروستكردنی خشته وه هه روه ها دابه شكردنی ويب سايت بۆ چه ند به شێك به ئاره زووی خۆت وه هه روه ها كۆمه ڵێك كاری تری گرنگ

كه له م كتێبه به پشتيوانی خودا باسی ده كه ين و فيری ده بن به اڵم ته نها ئه م كتێبه به س نيه به ڵكو ده بێت خۆت هه وڵ بده يت به دوای زانستی زياتر بگه رێيت ده رباره ی هه ر شتێك ....

<span id="page-7-0"></span>**به كارهێنان** 

بۆبه كارهێنانی ئه م زمانه پێويسته تاگ به كار بهێنين تاگ چيه ؟ به كاردێت بو ئه وه كه تۆبته وێت نوسينه كه به ره نگی سۆر ده ربچێت ئه وا ئه و كوده ی كه به كاردێت بۆره نگي سور له ناو تاگه كه ده نوسين وه تاگه كه كه داده خه ين به هۆی سالش. < له نێوان ئه م دوو نيشانه فرمانه كانی زمانی هوتمايل ده نوسين > وه دواتر ده بێت تا گه كه دا بخه ين < به م شێوازه تاگه كه دا ده خه ين /> وه له نمونه كان باشتر له مانای تاگ ده گه ن

نمونه

<CENTER/ <ئێستا ئه و نوسينه ده چێته ناوه راست <CENTER<

وه هه ر وه ها بو نمونه ئه گه ر بمانه وێت نوسينه كه مان بچێته ناوه راست واته بمانه وی وشه ی جوانه بچێته ناوه راست ئه وا پێويسته ئه و كۆده ی كه تايبه ته به وه كاره واته واده كات نوسينه كه بچێته ناوه راست ئه وا له ناو تاگ ده نوسين وه دواتر تاگه كه به هه مان شێوه داده خه ين به هۆی سالش وه ك له م وێنه يه به ديار ده كه وێت .

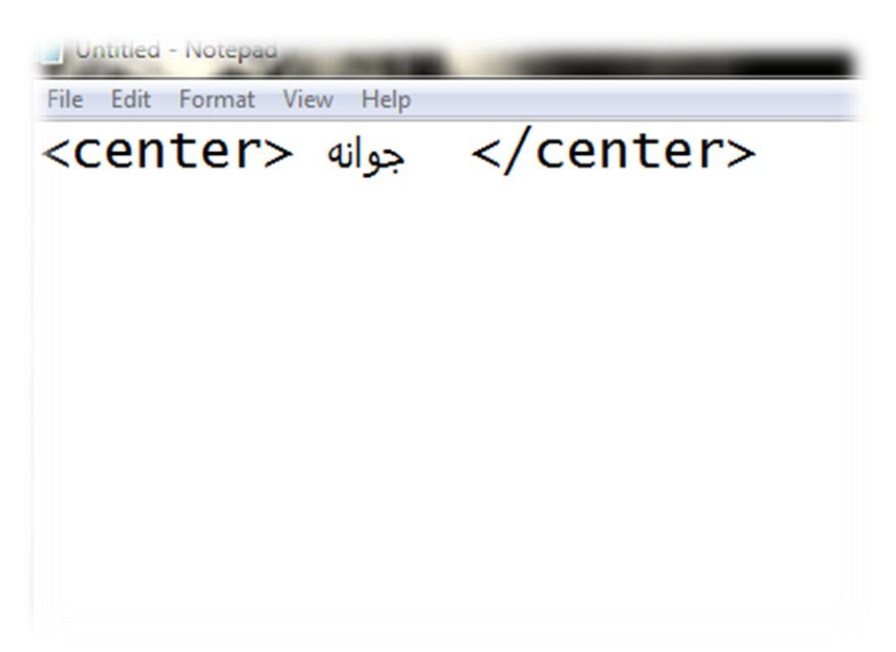

به م شێوازه كه له وێنه كه دياره به كاری ده ێنين...

### <span id="page-8-0"></span>**به شه كانی**

وه كوپێشتر باسمان كرد زمانی هوتمايل دابه ش ده بێت بۆدووبه شی سه ره كی كه هه ر به شه و چه ند كارێكی تايبه ت به خۆی هه يه :

> **به شی يه كه م**  بۆ دارشتنی ويب سايت سه ره تا ئه م تاگه به كاردهێنين:

### <span id="page-8-1"></span><HTML>

ئه م تاگه به كار ده هێنين له سه ره تای هه موو ويب سايتێك وه دواتر له كۆتايه كه ي ده بيت دايبخه ينه وه وه ك ليره به ديار ده كه وێت سه ره تا تاگه كه مان كرده وه كه ده بێته خاڵی سه ره تای ده ست پێكردنی ئه م زمانه وه دواتر پێويسته دا يبخه ينه وه وه ده بێت هه موو كوده كان له م نيوه نده دا بنوسرێت

ئه مه به كاردێت بۆ سه ره تای ده ستپێكردن به نوسينی

كۆده كان

</HTML>

#### <HEAD>

واته سه ره تا ئه مه ش به شێكی سه ره كيه له م زمانه دا كه ده توانين تايتلی ويب سايته كه مه مان له ناوی بنوسين ده توانين وێنه ی

وه له م شوێنه دا زمانه كانی تر به كارده هێنين كه تايبه تن به دروستكردنی ويب سايت وه كو جاڤا سكرێپت و سی ئێس ئێس كه له به رهه مه كانی دا هاتوو باسيان ده كه ين ده توانين به كاريان بهێنين .

له ناو دابنێين وه ده توانين ئه و زمانانه له وشوێنه به كار بهێنين كه به كاردێن بۆدروستكردنی ويب سايت

وه ده بێت دايبخه ينه وه

#### </HTML>

واته ئيستا ده بێت به م شێوازه بێت

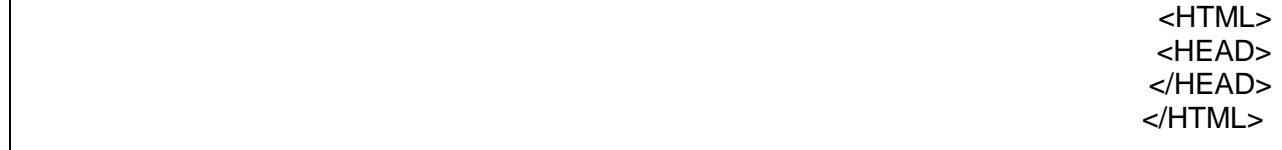

<span id="page-9-0"></span>**به شی دووه م** 

<BODY>

واته ناوه رۆك ئه مه يه كێكه له به شه هه ره سه ره كيه كانی ئه م زمانه كه له م شوێنه ده توانی هه موو كۆده كان بنوسيت وه ئه م به شه له دوای به شی

### **HEAD**

ده نوسرێت

### </BODY>

واته به م شێوازه

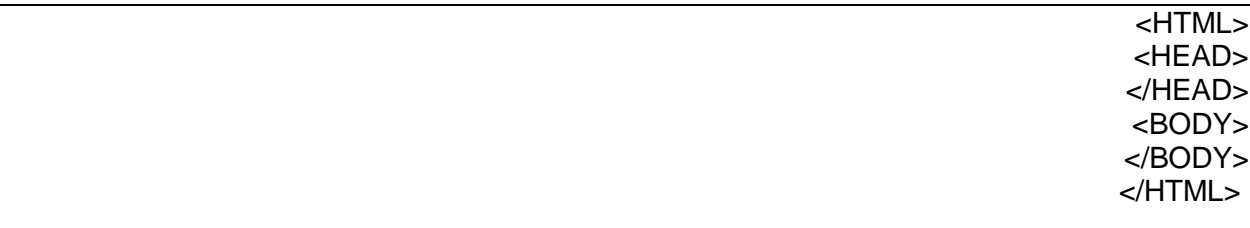

نموونه :

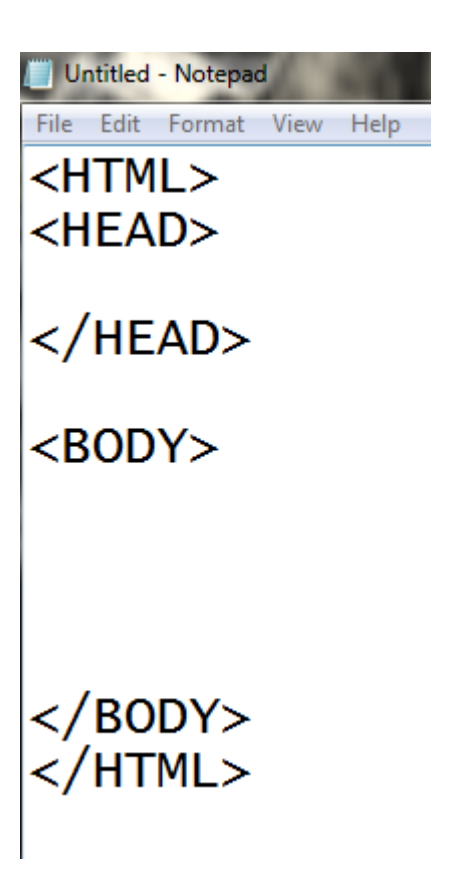

[Blue.dana66@yahoo.com](mailto:Blue.dana66@yahoo.com)

[Dana.computer92@gmail.com](mailto:Dana.computer92@gmail.com)

[www.youtube.com/computersoranu](http://www.youtube.com/computersoranu)

<span id="page-11-0"></span>**به رنامه ی پێويست** 

بو نوسينی كۆده كان ده توانين ئه م به رنامانه به كاربهێنين :

Notepad

Notepad++

#### **Context**

وه ئاسان ترين به رنامه بۆنوسينی كۆده كان كه له ناو هه موو كۆمپيوته رێك دا هه يه ئه وا بريته له به رنامه ی نۆت پاد

بو نوسينی كۆ ده كان بێويستمان به به رنامه ی

### NOTEPAD

هه يه كه له ناو هه موو ويندوزيك دا بوونی هه يه

وه ده بێت فايله كانمان به پاشگری

.HTM

يان

.HTML

سه يڤ بكه ين

>>>>>>>>>>>>>>><<<<<<<<<<<<

دانا

<<<<<<<<<<>>>>>>>>>>>>>>>>>>

چۆن به رنامه ی نۆت پاد بكه ينه وه؟

سه ره تا ده چينه سه ر به شی

### START

دواتر كليك له سه ر

### ALL PROGRAMS

ده كه ين دواتر به شی

### ACCESSORIES

كليك ده كه ين به رنامه ی نۆت پاد به ديار ده كه ويت كليكی له سه ر ده كه ين بۆ كردنه وه ی به رنامه كه

ئه مه ش روكاری به رنامه ی

نۆت پاد

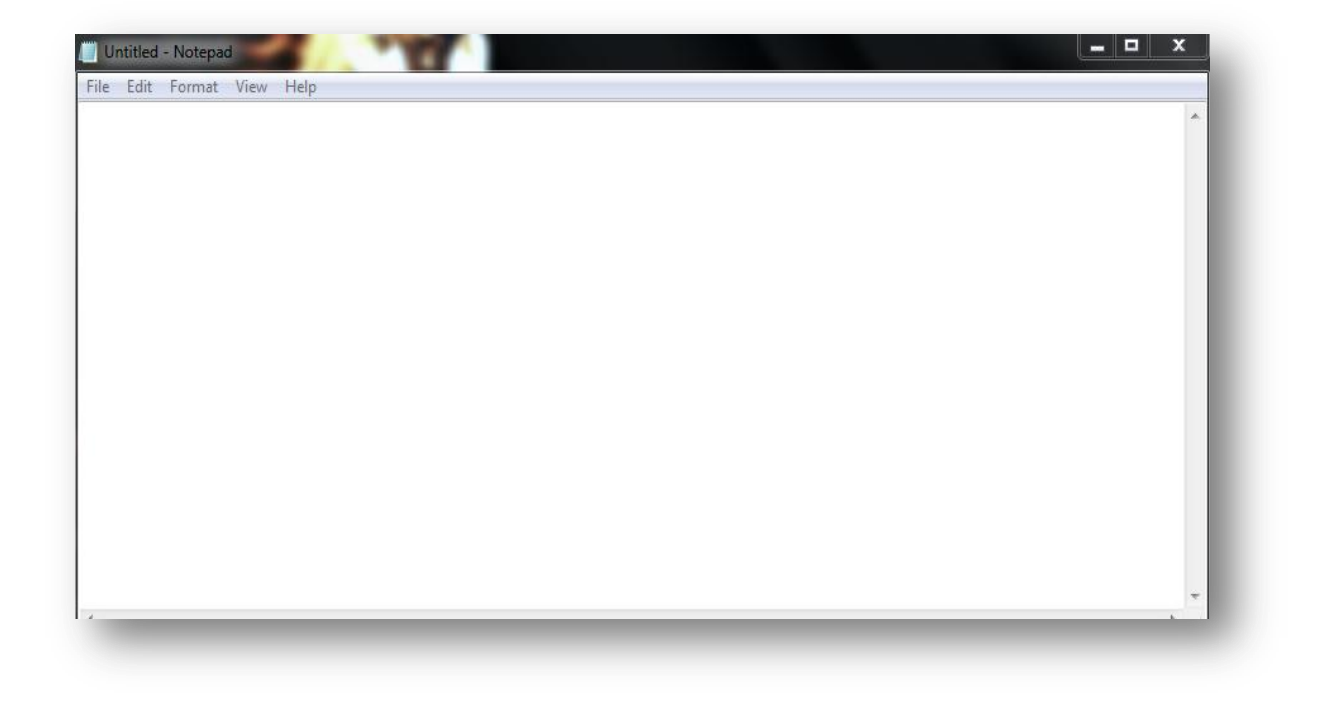

چۆن فايله كان سه يڤ بكه ين ؟

سه ره تا كۆده كانی هوتمايل ده نوسين له ناو به ر نامه ی نۆت پاد وه ك له م وێنه يه به ديار ده كه وێت

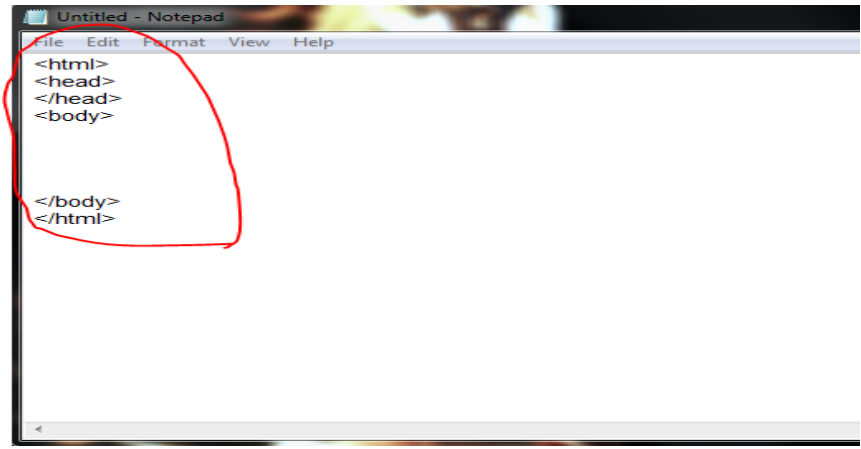

له دوای ئه وه ی كۆده كانمان نوسين ئێستا ده بێت فايله كه سه يڤ بكه ين به اڵم ده بێت به جۆری

.htm

يان

.html

واته ناوێك بۆ فايله كه داده نێين دواتر به م شێوازه ی سه ره وه ده نوسين واته له دوای ئه و ناوه ی كه دامان ناوه يه ك له و دوانه ی سه ره وه زياد ده كه ين دواتر به به رنامه ی

Internet explorer

ده كه ينه وه بۆبينينی ئه نجامه كه مان سه يری ئه م و ێنه يه بكه كه چۆن

فايله كه سه يڤ بكه ين

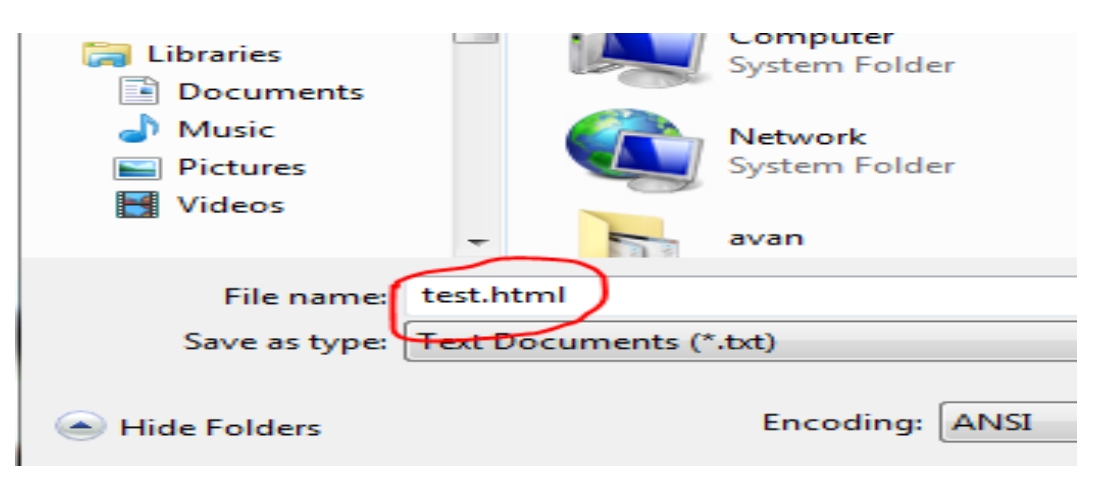

ئه مه ش دوای ئه وه ی سه يڤ مان كرد

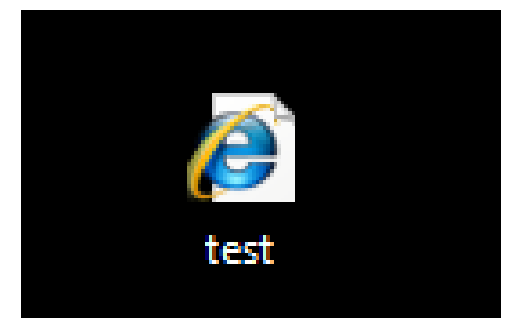

دوای ئه وه ی فێری ئه وه بوووين كه چ به رنامه يه ك به كاربهێنين و چۆن به كاری بهێنين وه چۆن فايله كان سه يڤ بكه ين ئه وا ده ست به باسكردنی زمانی هوتمايل ده كه ين وه هيوادارم سوودی بۆتان هه بێت...

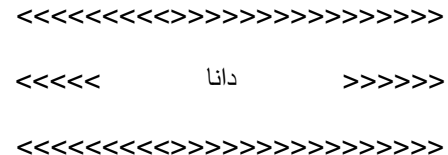

بۆ بينينی ئه م زمانه به شێوه ی ڤيديو سه ردانی ئه م ناونيشانه بكه

[www.youtuebe.com/computersoranu](http://www.youtuebe.com/computersoranu)

**<title>**

ناونيشان :

<span id="page-15-0"></span>به كار هێنانی تايتل له زمانی هوتمايل به كاردێت بۆناونيشانی ويب سايته كه مان ئه م تايتله له ناو به شی

**Head** 

ده بێت به كاری بهێنين وه ده بێت تاگه كه دابخه ين

سه يری ئه م نمونه يه بكه ن

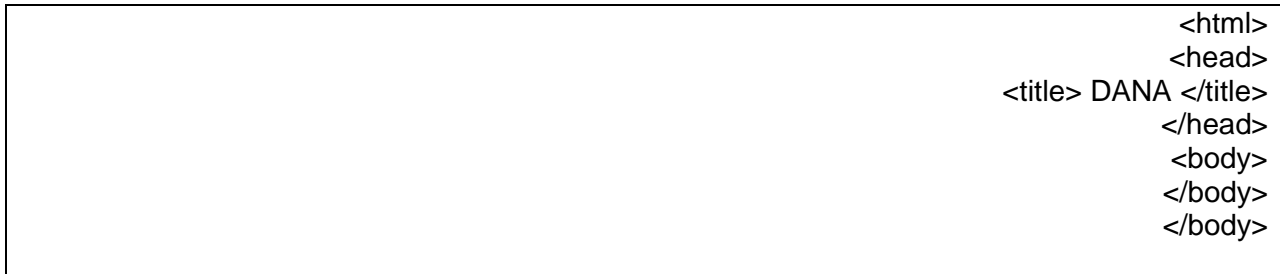

ئه مه ش ئه نجامه كه ی

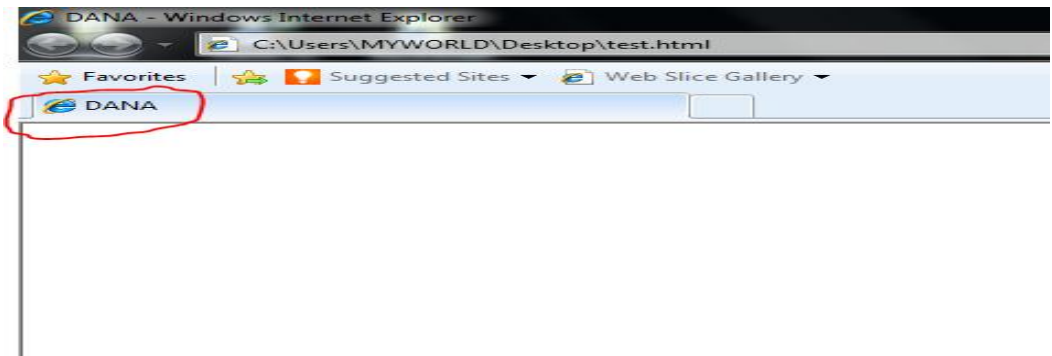

**<font>**

<span id="page-16-0"></span>به هۆ تاگی فۆنت ده توانين ده ستكاری نوسينه كانمان بكه ين واته ره نگيان پێ بده ين به ئاره زووی خۆمان وه هه روه ها ده توانين قه باره ی نوسينه كانمان به ئاره زووی خۆمان گه وره و بچووكی بكه ين وهه روه ها ده توانين جۆری نوسينه كانمان دياری بكه ين واته جۆری فۆنته كان ...

<span id="page-16-1"></span>**دياری كردنی ره نگ بۆنوسين** :

به هۆی تاگی فۆنت ده توانين ره نگی نوسينه كانمان دياری بكه ين سه ره تا تاگی فۆنت ده كه ينه وه دواتر وشه ی

Color

ده نوسين دواتر يه كساني ده كه ين به و ره نگه ي كه مه به ستمانه بو نمونه ده مه وێت وشه ي (گوڵ) ڕه نگی سوری پێ بده م

به م شێوازه ده ينوسم :

<font color="red"> گوڵ> /font>

ئيستا ده بێت نوسينه كه به ره نگی سور به ده ر بكه وێت سه يری ئه نجامه كه ی بكه ن به وێنه :

به م شێوازه ده ينوسين :

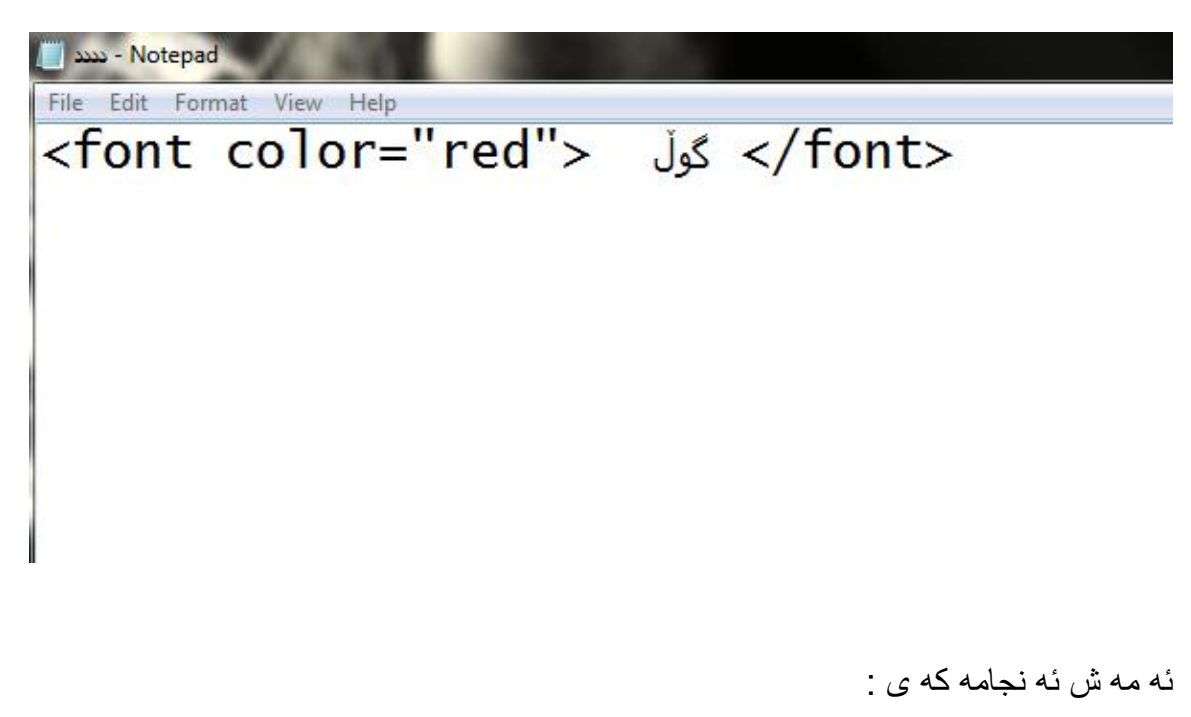

گرل

ده بينين وشه كه ره نگی بوو به سۆر

**گه وره كردنی قه باره ی نوسين :** به هۆی تاگی فۆنت ده توانين قه باره ی نوسين به ئاره زووی خۆمان دياری بكه ين سه ره تا بۆئه وه ی بتوانين قه باره ی نوسين دياری بكه ين ده بێت ئه مانه دياری بكه ين له بچووكه وه ده ست پێ ده كات تاكوو ده گاته گه وره ترين وه ده بيت وشه ی

<span id="page-18-0"></span>Size

به كاربهێنين بۆئه وه ی قه باره ی نوسين دياری بكه ين :

 $+1$ +2 +3 +4 +5 +6 +7

بۆنمونه ده مانه وێت ووشه ی (دڵ) قه باره كه ی گه ورره بكه ين بيكه ين به +5 به م شێوازه قه باره كه ی دياری ده كه ين

 $\frac{1}{\sqrt{5}}$  <font size ="+5">  $\frac{1}{2}$  </font>

به وێنه هه مان نموونه :

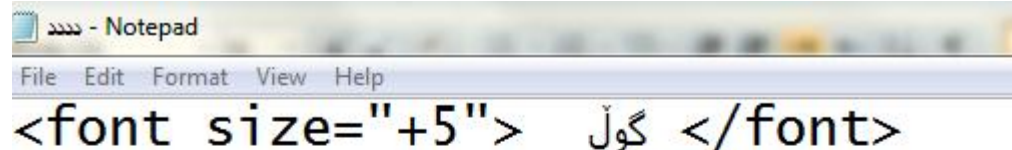

# گو ل

سه يری ووشه كه بكه ن قه باره كه ی گه وره بووه .........

<span id="page-19-0"></span>**دياری كردنی جۆری فۆنت :**

گوڵه جوانه كان ده توانين به هۆی تاگی فۆنت جۆری فۆنت دياری بكه ين ئه ويش به هۆی فرمانی

Face

وه چه نده ها جۆری فۆنتمان هه يه كه ليره چه ند جۆرێكی فۆنتان بۆ ده نوسين بۆ ئه وه ی زياتر ئاشنا بن به فۆنته كان :

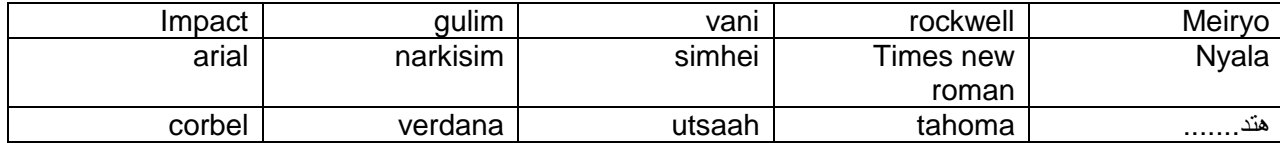

وه ك له خشته ی سه ره وه دياره كۆ مه ڵێك فونتمان بۆ ئاماده كردوون ئێستا به نموونه :

بۆ نمونه ده مانه وێت وشه ی (هه موومان مرۆڤين ) جۆری فونته كه ی دياری بكه ين :

<font face="impact"> مرۆڤين موومان هه> /font>

تێبينی : كه تاگی فونتمان كرده وه ده بێت دايبخه ينه وه به هۆی سالش .

به وێنه سه يری بكه :

|| Notepad - معد File Edit Format View Help <font face = "impact"> هه موومان مرؤڤين <font face = "impact">

سه يری ئه نجامه كه ی بكه :

هه موومان مرۆۋېن

### سه يری فيركاريه كان بكه به شێوه ی ده نگ و ره نگ

[www.youtube.com/computersoranu](http://www.youtube.com/computersoranu)

#### <<<<<<<<<<<<<<<>?>>>>>>>>>>>>>

<<<<<< دانا >>>>>

<<<<<<<<<<<<<>>>>>>>>>>>>>>>>>

#### **<img>**

<span id="page-21-0"></span>ئه م تاگه يه كێكه له تاگه هه ره گرنگه كانی زمانی هوتمايل به هۆی ئه م تاگه ده توانين وێنه له ناو مالپه ره كانمان ياخود ويب سايته كه مان دا بنێين وه ئه م تاگه كه كردمانه وه پێويست ناكات دايبخه ينه وه !

#### **Src**

<span id="page-21-1"></span>ئه مه به كاردێت بۆ هێنانی ئه و فايله ی يا خود ئه و وێنه يه ی كه مه به ستمانه واته به هۆی ئه م فرمانه شۆێنی فايله كه مان دياری ده كه ين بۆ نمونه من وێنه يه كم هه يه له نا و يه كێك له پارتێشنه كان ئه گه ر بمه وێت ئه و وێنه يه له سه ر ويب سايته كه م دابنێم

ئه وا پێويسته ناوی ئه و پارتێشنه بنوسم كه وينه كه می تييايه به نموونه باشتر تێی ده گه ن :

بۆ نمونه ئێستا من بمه وێت وێنه يه ك بخه مه سه ر ويب سايته كه م به م شێوازه ئه م كاره ده كه م :

<img src="http://www.sul.eu5.org/image/photo.jpg">

ئيستا ئه گه ر سه يری نمونه كه بكه ن ده بينين وێنه كه مان له سه ر ماڵپه رێك داناوه ناوێ مالپه ره كه مان نوسيوه دواتر ناوی وێنه كه مان نوسيوه له گه ڵ جۆری فۆرماتی وێنه كه ...

نمونه يه كی تر :

بۆ نمونه من وێنه يه كم له ناو كۆمپيوته ره كه م هه يه له نا و يه كێك له پارتێشنه كان له ناو فۆ ڵده رێك وه ك له وێنه كه دياره :

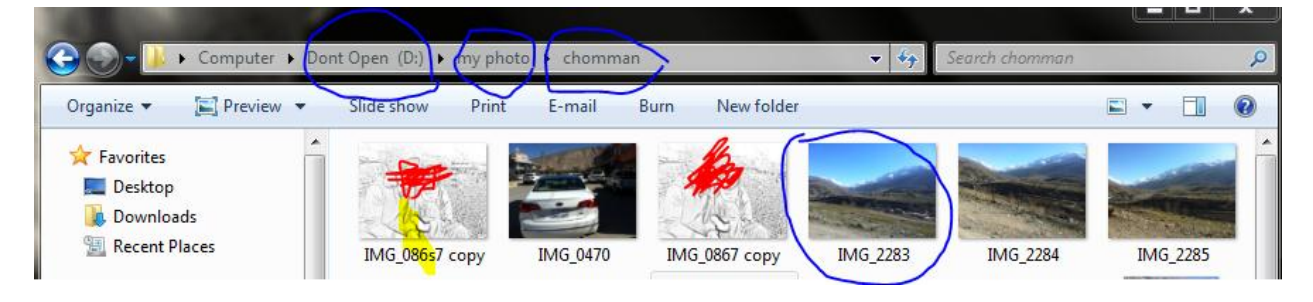

ده بينين ئه و و ێنه په ی كه به ر ه نگی شين ديار ی كر او ه شو ێنه كه ی به م شێو از ه په :

D:\my photo\chomman

ئه مه له به شی

Src

ده نوسين پاشان ناوی وێنه كه ده نوسين له گه ڵ جۆره كه ی

D:\my photo\chomman /IMG\_2283.JPG

وه ك له وێنه كه به ديار ده كه وێت ::::

 $\Box$  xxx - Notepad File Edit Format View Help <img src="D:\my photo\chomman/IMG\_2283.JPG">

سه يری ئه نجامه كه ی بكه ن :

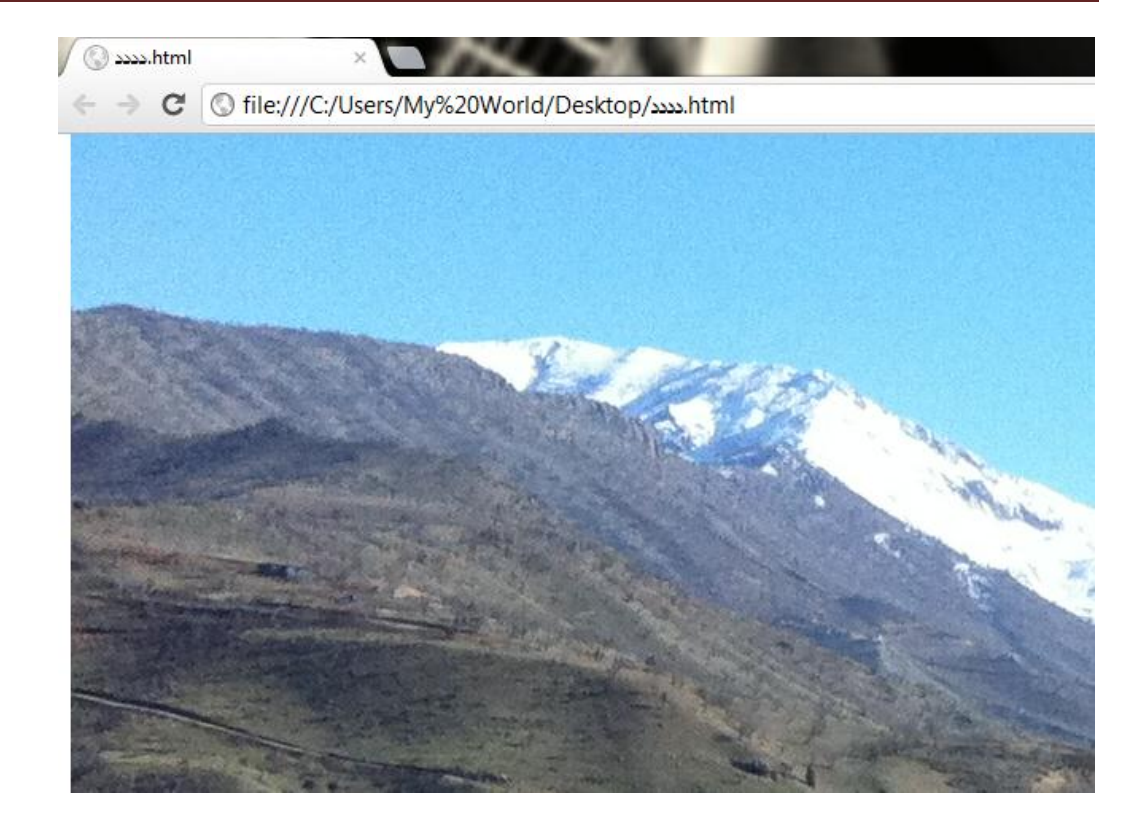

وه ده توانين قه باره ی وێنه كه دياری بكه ين واته ئه گه ر وێنه كه مان گه وره بوو ده توانين روبه ره كه ی بچووك بكه ينه وه به هۆی

#### **Width**:

<span id="page-23-0"></span>ده توانين به هۆی ئه م فرمانه رووبه ری وێنه كه مان يان قه باره ی وێنه كه مان به شێوه ی ئاسۆيی دياری بكه ين

### **Height** :

<span id="page-23-1"></span>ده توانين به هۆی ئه م فرمانه وه روبه ری وێنه كه مان به شێوه ی ستوونی دياری بكه ين وه ك له م نموونه ی خواره وه

<img src=" C:\Users\My World\Desktop/IMG\_2283.jpg" width = "200" height  $=$  "200"  $>$ 

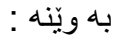

File Edit Format View <img src="C:\Users\My World\Desktop/IMG\_2283.jpg" width = "200" height = "200">

- Notepad -  $\alpha$ 

### سه يری ئه نجامه كه ی بكه ن :

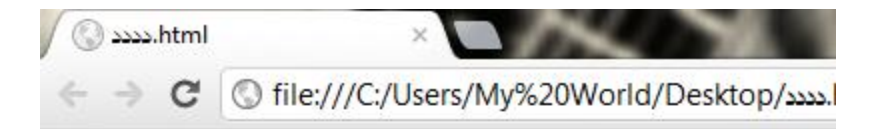

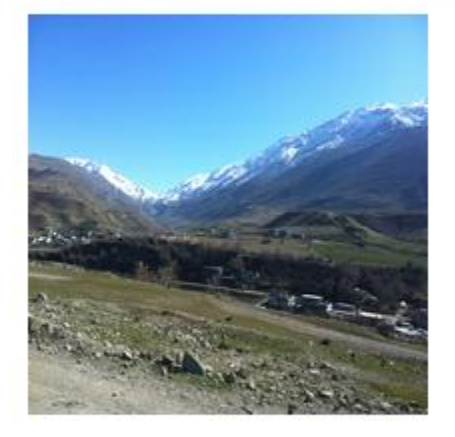

### نووسه ر :

دانا صدرالدين

[Blue.dana66@yahoo.com](mailto:Blue.dana66@yahoo.com)

**border**

ئه م فرمانه به كاردێت بۆدروستكردنی لێوار وه ده توانين بو وێنه ش دابنێين

نمونه :

<span id="page-25-0"></span><img src="C:\Users\My World\Desktop/IMG\_2283.jpg" width = "200" height = "200" border = "2">

به وێنه سه يری بكه ن :

سه يری ئه نجامه كه ی بكه ن :

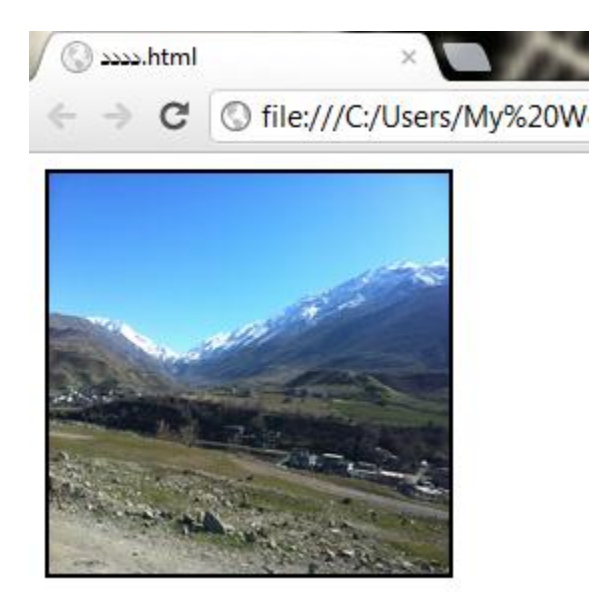

**Hspace**

<span id="page-26-0"></span>ئه م فرمانه به كاردێت بۆئه وه وێنه كه مان به شێوه ی ئاسۆيی له شوێنی خۆی دوور بكه وێته وه

نمووونه :

 $\epsilon$ hspace = "33">

نمونه :

<img src="C:\Users\My World\Desktop/IMG\_2283.jpg" width = "200" height = "200" border="7" hspace="33">

سه يری ئه نجامه كه ی بكه ن :

سه يری ئه نجامه كه ی بكه ن :::

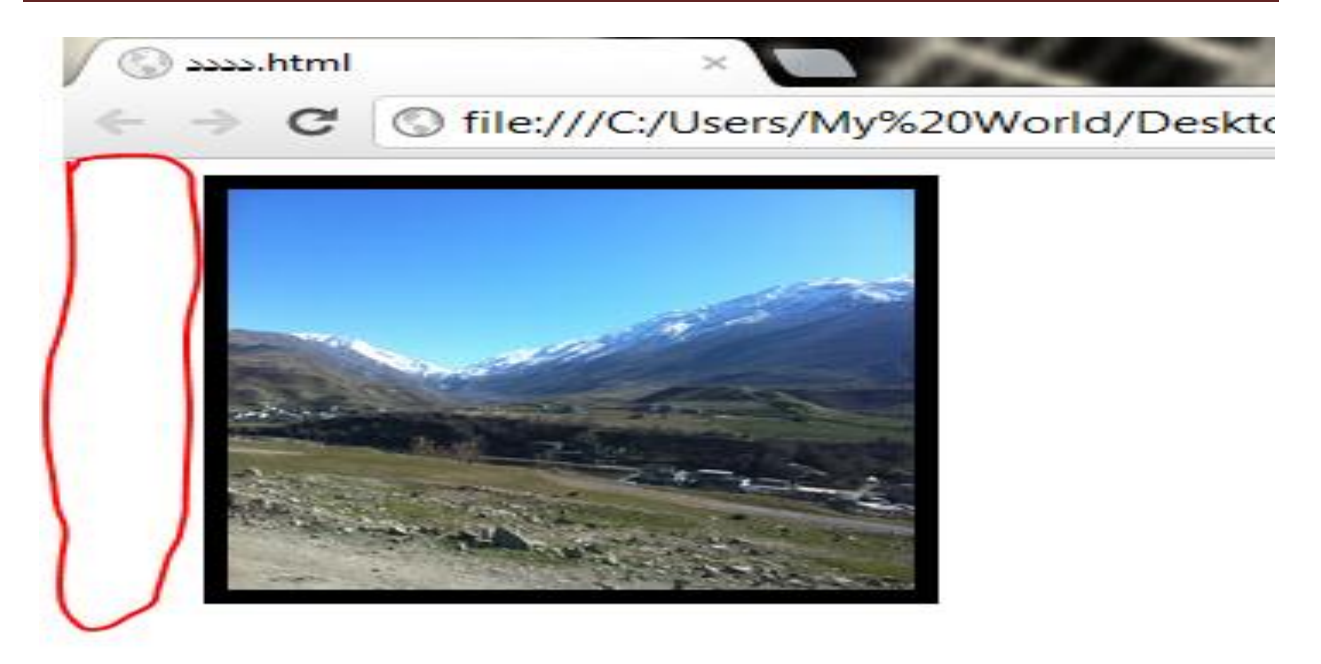

وه ك له وێنه كه دياره ده بينين وێنه كه مان به رێژه ی ٣٣ له له شوێنی خۆی دوركه وتۆته وه ....

<<<<<<<<<>>>>>>>>>>>>>

هه وڵدان چه كی سه ركه وتنه

<<<<<<<>>>>>>>>>>>>>>>

**Background**

<span id="page-28-0"></span>وه به هۆی ئه م زمانه ده توانين وێنه يه ك دابنێين به شێوه ی باك گراوند به لّام ده بێت ئه م كاره له ناو تاگی به دی ئه نجام بده ين وه ك له م نمونه ی خواره وه به ديار ده كه وێت :

<body background="C:\Users\My World\Desktop/IMG\_2283.jpg">

له دوای ئه وه ی ئه و فرمانه مان نوسی كه تايبه ته به دانانی وێنه يه ك به شێوه ی باك گراوند دواتر شۆێنی ئه و وێنه يه ده نوسين كه ده مانه وێت بيكه ين به باك گراوند

نمونه به وێنه :

Eile Edit Format View Help  $\overline{\text{thtm}}$  $<$ head $>$  $<$ /head> <body background="C:\Users\My World\Desktop/IMG\_2283.jpg"> </body>  $\frac{7}{10}$ 

ئه نجامه كه ی:

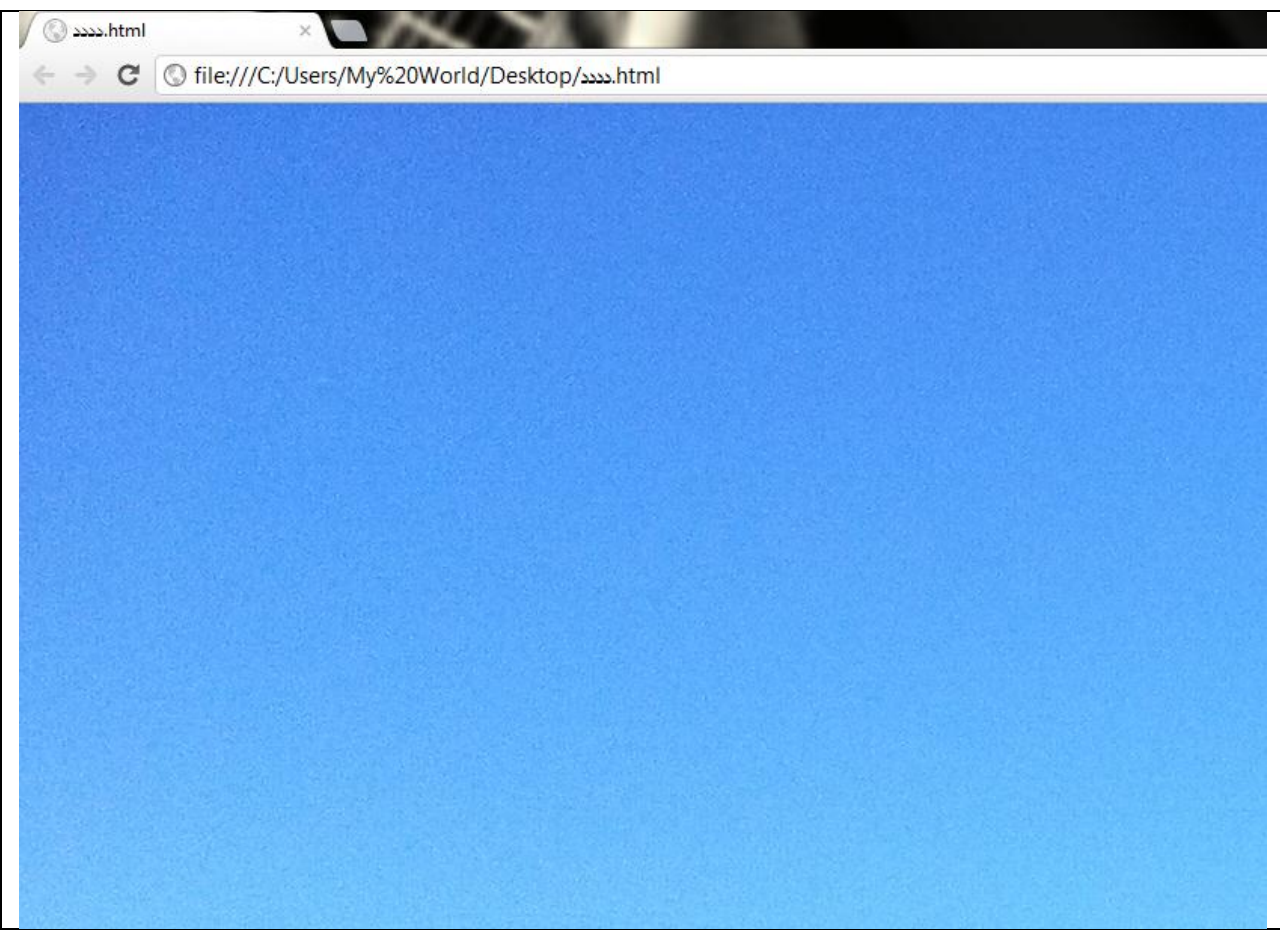

به م شێوازه ده توانين وێنه بكه ين به باك گراوندی ويب سايته كه مان ......

### **bgcolor**

<span id="page-30-0"></span>به هۆی ئه فرمانه ده توانين ره نگێك دياری بكه ين بۆ باك گراوندی ويب سايته كه مان به اڵم ده بێت ئه م فرمانه له ناو تاگی به دی به كار بهێنين ...

نمونه :

<body bgcolor = " black ">

نمونه به وێنه :

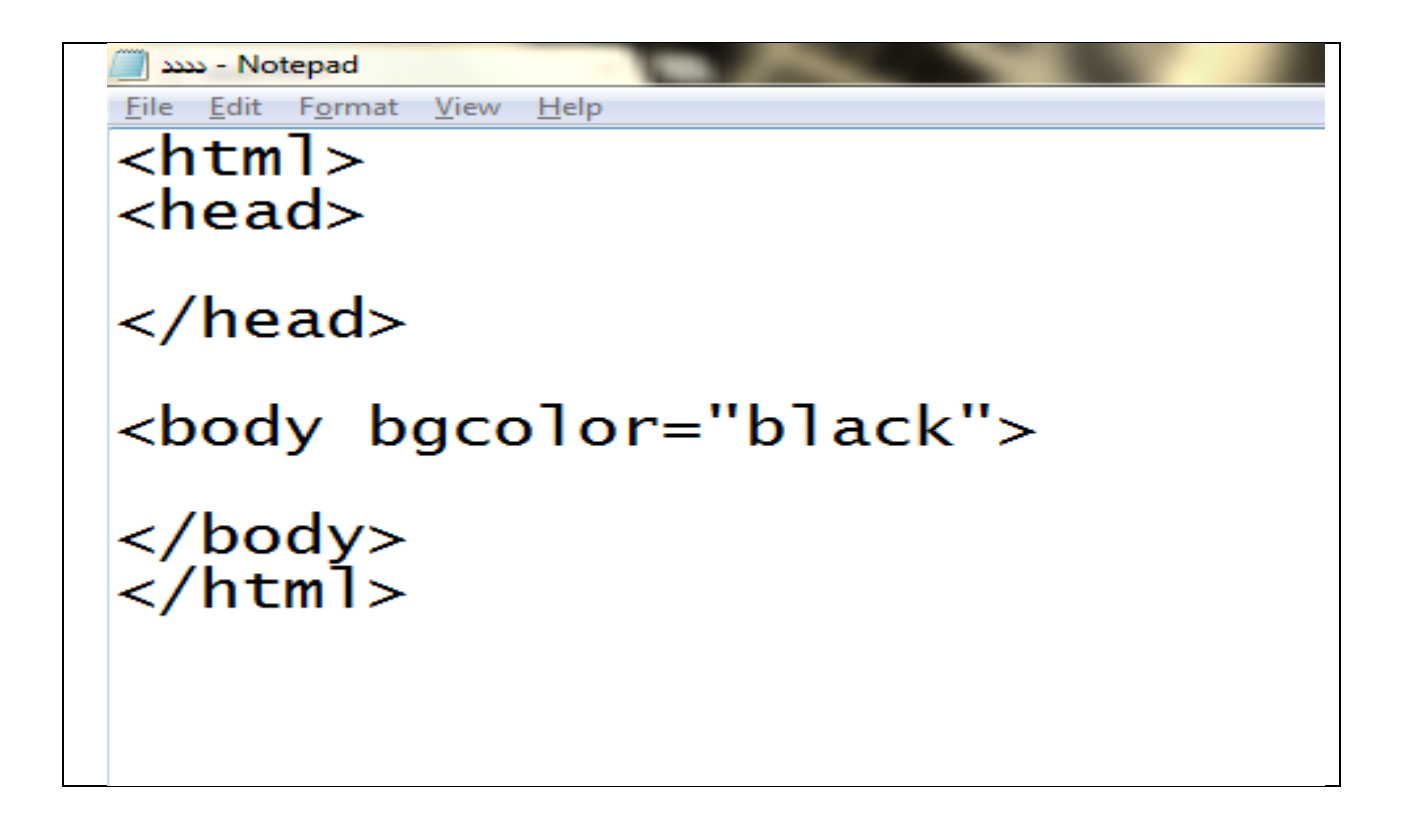

ئه نجامه كه ی :

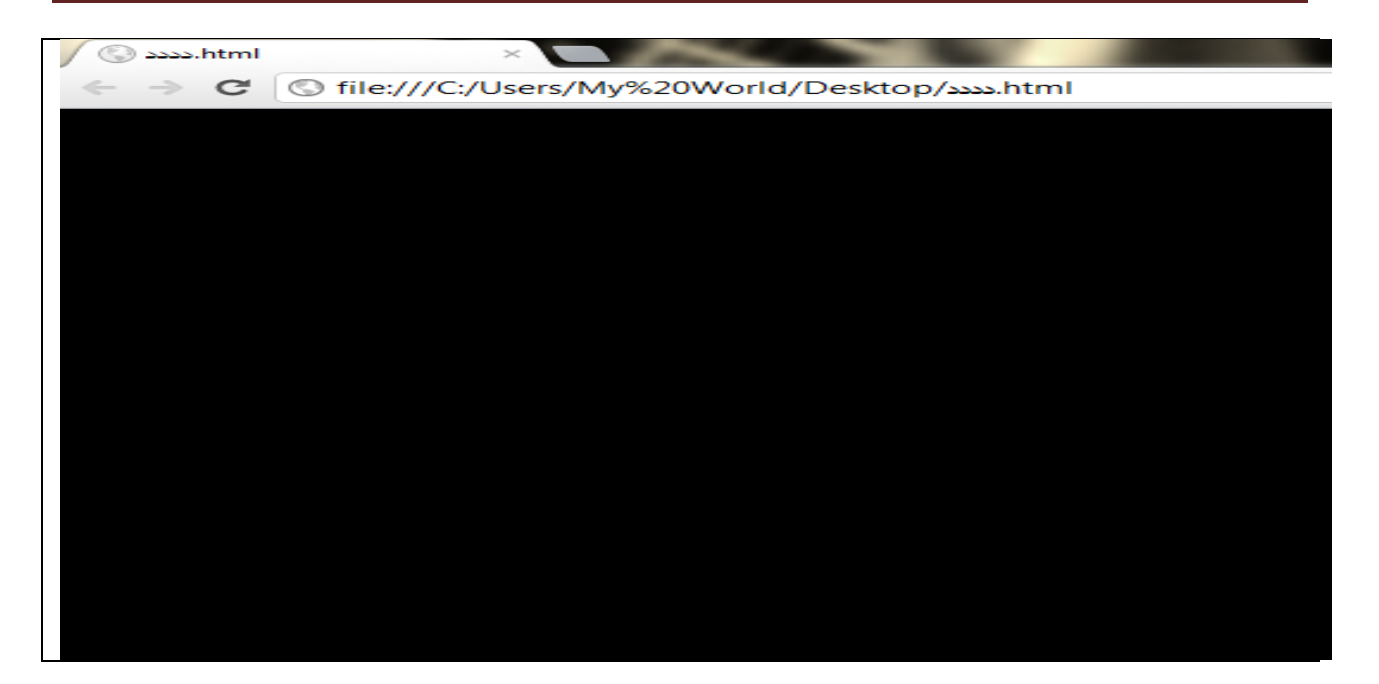

ده توانن په يوه نديمان پێوه بكه ن به م ناونيشانانه

[Blue.dana66@yahoo.com](mailto:Blue.dana66@yahoo.com)

[Dana.computer92@gmail.com](mailto:Dana.computer92@gmail.com)

Facebook.com/2292.hard.way

[www.youtube.com/computersoranu](http://www.youtube.com/computersoranu)

### <span id="page-32-0"></span>**كۆمه ڵێك تاگ**

#### **Align**

<span id="page-32-1"></span>ئه م فرمانه به كاردێت بۆ دياری كردنی شوێنه كان وه كو الی راست يان چه پ يانيش ناوه راست

به م شێوازه به كاری ده هێنين

:بۆالی راست

Align = "right"

### بۆ لای چه پ :

Align = "left"

بۆ الی ناوه راست :

Align = "center"

**<div>**

<span id="page-32-2"></span>ئه م تاگه به كاردێت بۆ ديارى كردنى ئاراسته ى شتێك واته بچێته لاى راست يان چه پ يان ناوه راست

وه ك له م نمونه ی خواره وه به ديار ده كه وێت :

<div align="center"> hello </div>

وه بۆ ئه وه ی بچێته الی راست

<div align="right"> hello </div>

### وه بۆ ئه وه ی بچێته الی چه پ

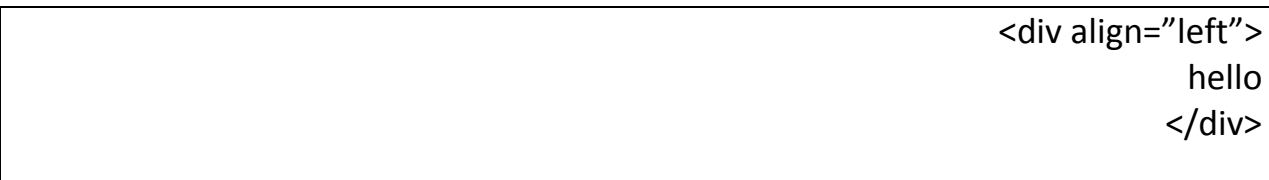

#### $\le i$ >

به هۆی ئه م تاگه ده توانين نوسينه كه نمان الر بكه ينه وه

نمونه :

<span id="page-33-1"></span><span id="page-33-0"></span>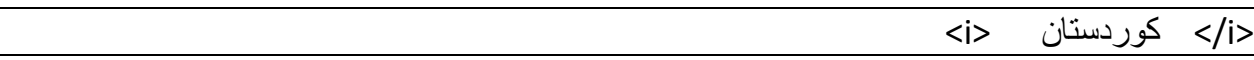

#### $$

به هۆی ئه م تاگه ده توانين نوسينه كانمان قه ڵه و بكه ين

نمونه :

<br /> كورد <br

#### $<sub>u</sub>$ </u></sub>

<span id="page-33-2"></span>به هۆی ئه م تاگه ده توانين وا له نوسينه كانمان بكه ين كه هێڵيان به ژێر دا هاتبێت

نمونه :

<u> هه وأبده </u

<span id="page-34-0"></span>**<br>** ئه م تاگه به كاردێت بۆ ئه وه ی بچينه سه ر هێڵێكی نوێ:

نمونه :

<br>

### **<nobr>**

<span id="page-34-1"></span>به هۆی ئه م تاگه ناتوانين بچين بۆ سه ر هێڵێكی نوی

#### **<sp>**

<span id="page-34-2"></span>ئه م تاگه به كاردێت بۆ دانانی بۆشايی له ناو هوتمايل

نمونه :

<i>كورد>/i> <sp> <b>كوردستان>/b>

### <span id="page-34-3"></span>**&nbsp**

وه هه روه ها ئه م فرمانه ش به كاردێت بۆ دانانی بۆشايی

نمونه :

<u> kurdistan </u> &nbsp <i> kurd </i>

**<center>**

<span id="page-35-0"></span>به هۆی ئه م تاگه هه ر شتێك كه مه به ستمان بێت ده توانين بيبه ينه ناوه راست

نمونه :

<center> دايك> /center>

<span id="page-35-1"></span>**لينك:**

له زمانی هوتمايل ده توانين لينك دابنێين لينكی ويب سايته كان به م شێوازه ی خواره وه :

< a href =" <http://www.google.com/>"> google </a>

وه ك له نمونه ی سه ره وه به ديار ده كه وێت سه ره تا تاگی

 $2a$ 

ده كه ينه وه وه وه هه روه ها دايده خه ين ئه و نوسينه كه ده مانه وێت ده ر بچێت له نێوانيان ده يان نوسين

<a> google </a>

دواتر ده بێت ئه و لينكه دابنێين كه ده مانه وی له نا و ويب سايته كه مان دايبنێين به م شێوازه ی خواره وه

<a href="<http://www.google.com/>"> google </a>

وه ك له م وێنه يه به ديار ده كه وێت :
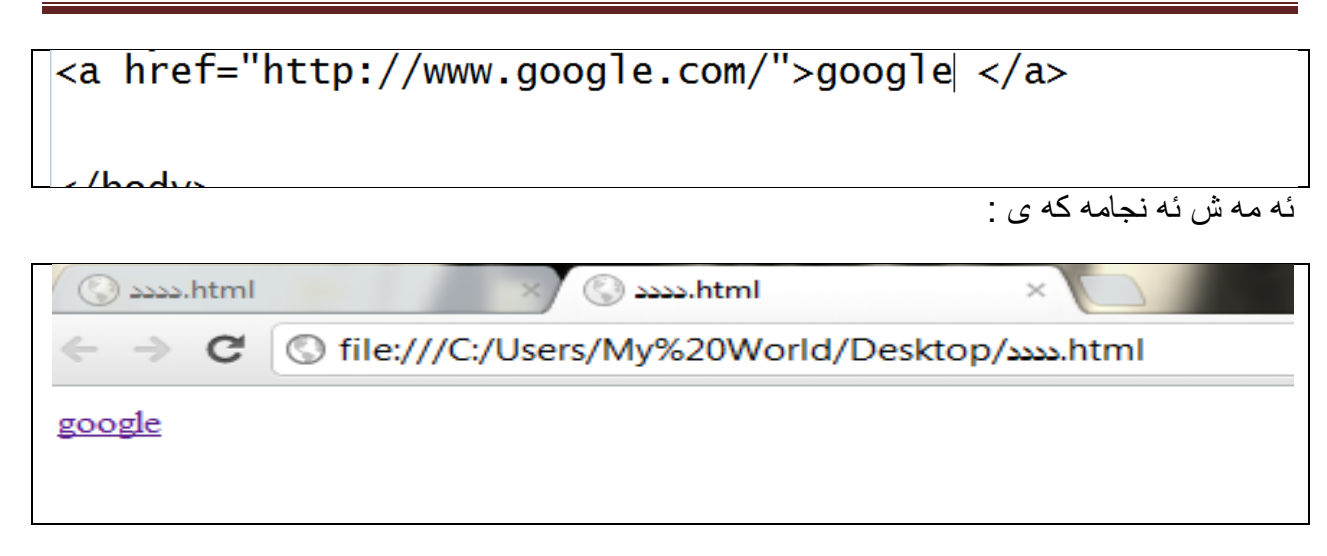

**target**

ئه م فرمانه به كاردێت بۆ ئه وه كاتێك ئێمه كليك له سه ر لينكه كه ده كه ين ئه وه دياری ده كات ئه م لينكه چۆن بكرێته وه

وه دووجور باس ده كه ين:

جۆری يه كه م :

**\_parent**

ئه مه كه كليك له سه ر لينكه كه ده كه ين له الپه ره يه كی نوی لينكه كه مان نابێته وه به لكو له هه مان الپه ره لينكه كه مان بۆ ده كاته وه نمونه :

<a href="<http://www.google.com/>" target="\_parent"> google </a>

جۆری دووه م :

**\_blank**

به هۆی ئه م فرمانه كاتێك كليك له سه ر لينكه كه ده كه ين راسته وخۆ لينكه كه مان له په رێكی نوی بۆ ده كرێته وه نمونه : <a href="<http://www.youtube.com/computersoranu/> " target = "\_blank">

computersoranu

 $<$ /a>

# بۆ بيني ئه م بابه ته به شێوه ی ده نگ و ره نگ

[www.youtube.com/computersoranu](http://www.youtube.com/computersoranu)

### **ئيمه يڵ:**

وه به هۆی هوتمايل ده توانين ئيمه يڵ له ناو ويب سايته كه مان دابنێين بۆ ئه م مه به سته ده بێت سه ره تا ئه م تاگه بكه ينه وه و دايبخه ينه وه :

 $2 < a>$ 

ئه و نوسينه كه بمانه وێ ده ر بچێت له سه ر لينكی ئيمه يله كه له نێوان ئه م تاگه ده ينوسين به م شێوازه :

 $\langle a \rangle$  my email  $\langle a \rangle$ 

دواتر ده بێت ئه و ئيمه يله بنوسين كه ده مانه وێت له سه ر ويب سايته كه مان دايبنێين ئه ويش ده بێت سه ره تا ئه م كاره بكه ين

 $\langle$  a href = "" > my email  $\langle$ a>

دواتر ئيمه يله كه به م شێوازه داده نێين :

<a href = "mailto: [blue.dana66@yahoo.com](mailto:blue.dana66@yahoo.com)"> my email </a>

ئه نجام :

<a href="mailto:blue.dana66@yahoo.com"> my email </a>

ئه نجام :

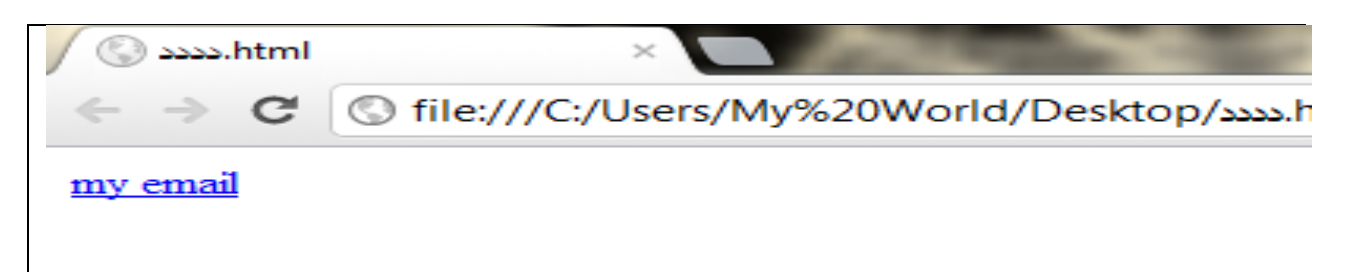

ئيستا كليك له سه ر بكه راسته وخۆ ده چێته سه ر ئه و به شه ی كه تايبه ته به ناردنی مه يڵ

**OL**

بۆ ئه وه ی بتوانين ليست دروست بكه ين ئه وا دوو شێوازمان هه يه يه كێكيان به هۆی ئه م فرمانه ده توانين ئه و كاره بكه ين كه ده توانين ليسته كان به ژماره يان پيته ئينگليزيه كان يا خود ئه لف و بێی رۆمانی دروست بكه ين بو ئه م مه به سته سه ره تا تاگه كه ده كه ينه وه وه دواتر دای ده خه ين .

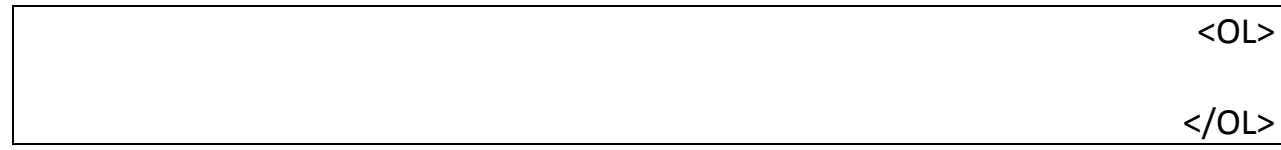

وه دواتر جۆره كه ی دياری ده كه ين بۆ نمونه ده مانه وێت جۆ ره كه ی ئه لف و بێی ئينگليزی بێت

به م شێوازه :

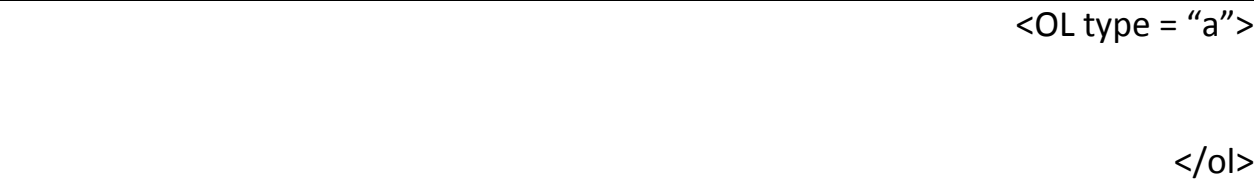

### **<li>**

وه دواتر ئه و ناوانه ی كه ده مانه وێت به شێوه ی ليست دايان بنێين به هۆی ئه م تاگه ئه م كاره ده كه ين .

نمونه :

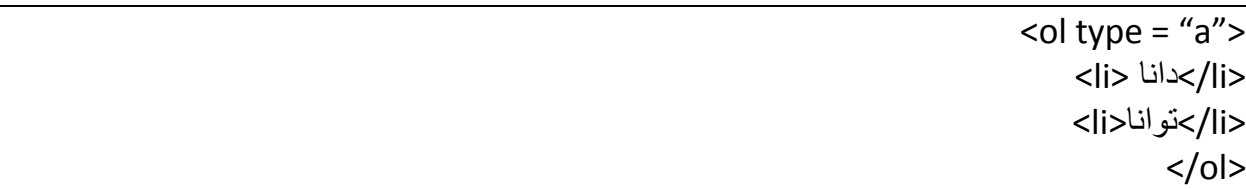

ئه نجام :

- a. نانا
- نوانا .b

## يان ئه گه ر بمانه وێت به شێوه ی ژماره ريزيان بكه ين ليسته كان

نمونه :

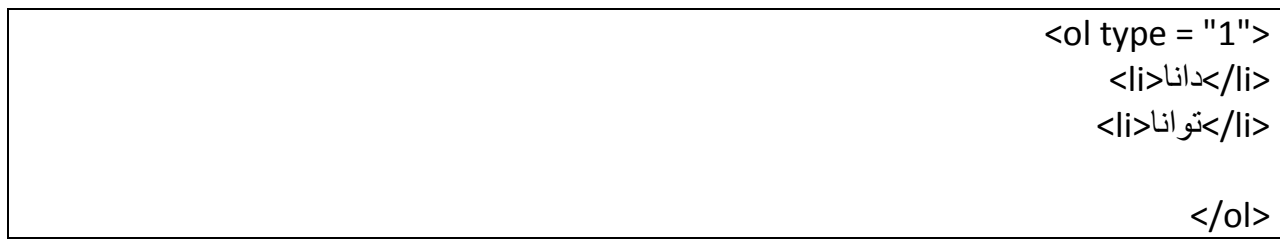

ئه نجام :

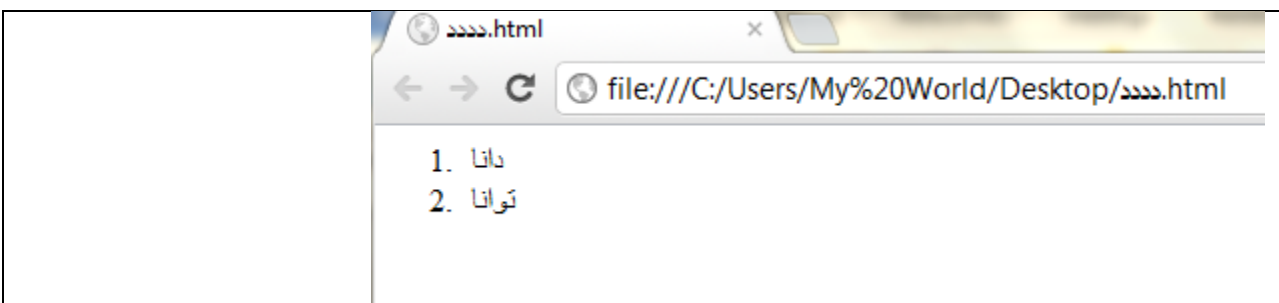

وه ده توانين دياری بكه ين كه ژماره كه ن له چه ند ده ست پێ بكه ن

نمونه :

 $\frac{1}{\sqrt{2}}$  <ol type = "1" start = "10"> <li>دانا>/li> <li>توانا>/li>  $<$ /ol>

ئه نجام :

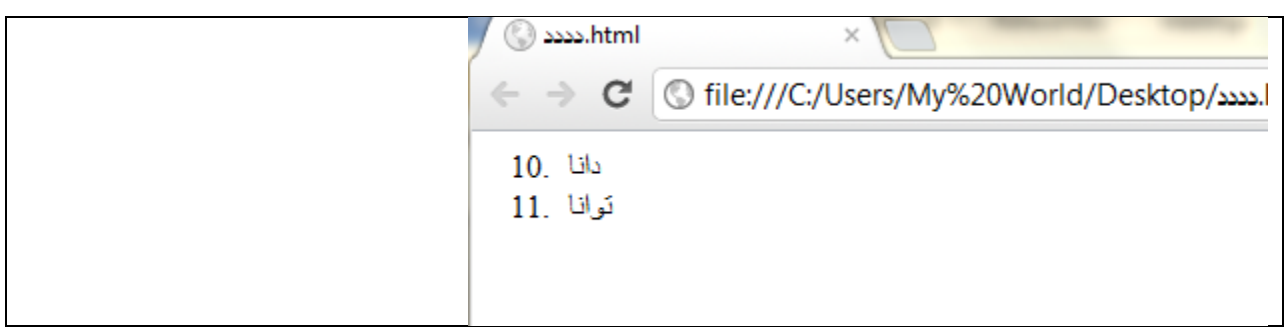

وه ده توانين ئه لف و بێی رۆمانی به كاربهێنين

نمونه :

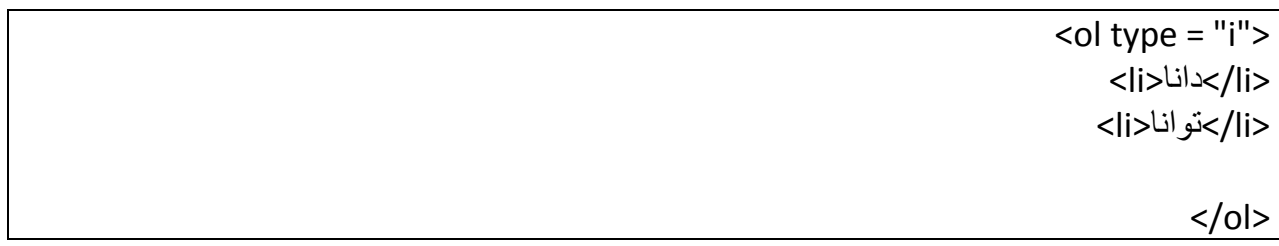

ئه نجام :

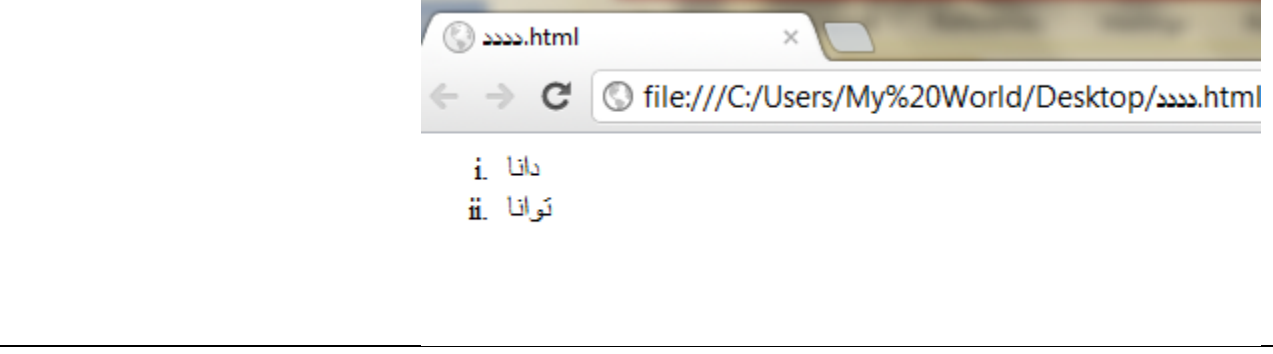

**ul**

ئه مه ش به كاردێت بۆ دروستكردنی ليست به اڵم لێره شێوازی ليسته كان به شێوه ی بازنه وه چوار گۆشه ده بيێت .

نمونه له سه ر چوار گۆشه :

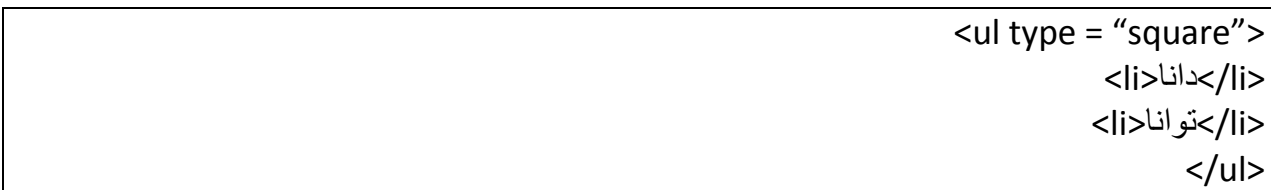

ئه نجام :

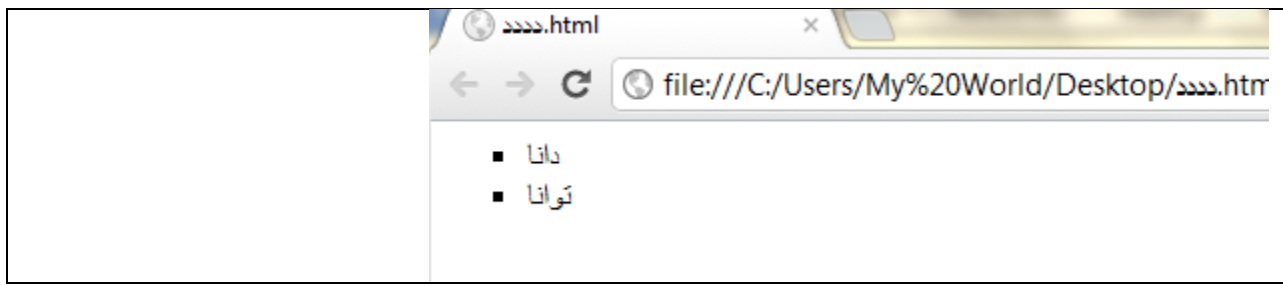

نمونه له سه ر شێوازی بازنه :

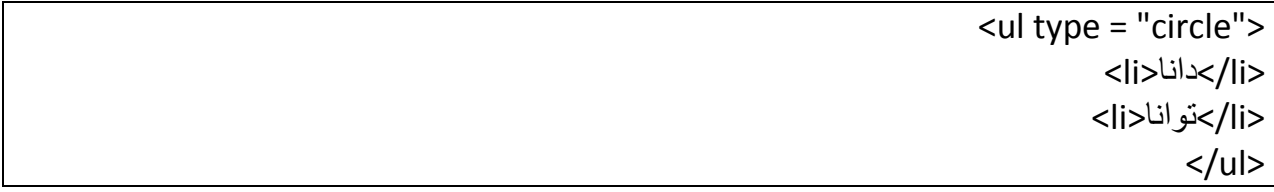

ئه نجام :

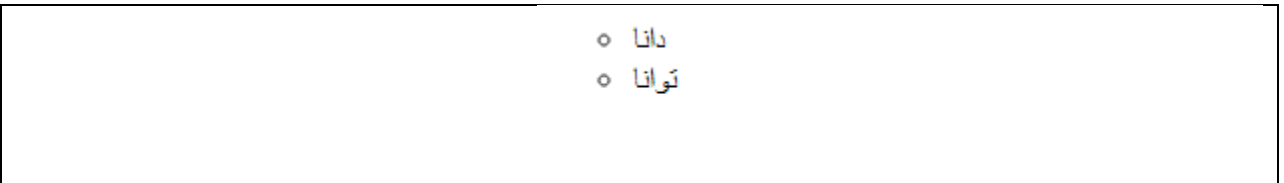

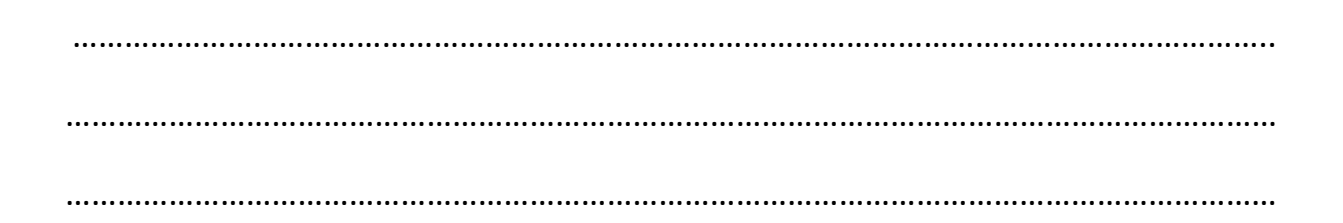

ناماده كراوه له لايه ن

دانا

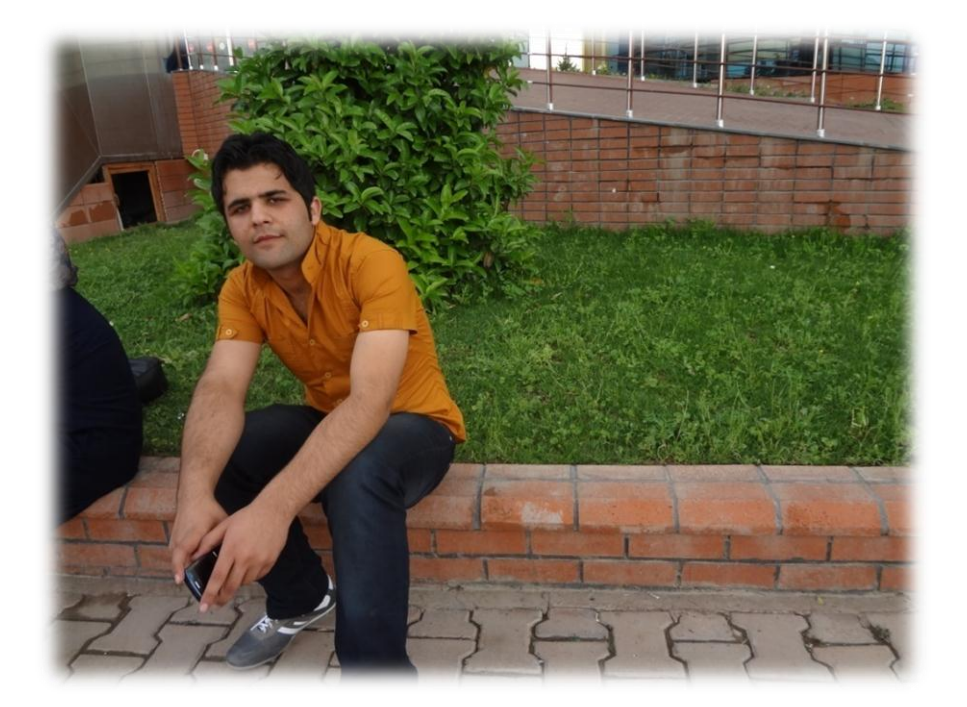

### **Table**

خشته:

به هۆی ئه م زمانه وه ده توانين خشته دروست بكه ين بۆ ئه وه ی زانياريه كان به شێوه يه كی رێك ترو جوان تر پيشان بدرين بۆ يه پێويستمان به به كارهێنانی خشته هه يه :

بۆئه وه ی بتوانين خشته دروست بكه ين ئه وا ده بێت سه ره تا ئه م تاگه بكه ينه وه دواتر دايبخه ينه وه

<table> </table>

#### **Border**

وه هه روه ها ده توانين لێوار بۆ خشته كه مان دروست بكه ين به م شێوازه

<table border = "2">

</table>

#### **Th**

به كاردێت بۆ ناونيشانی سه ره كی خشته كان به م شێوازه

<table border = "2"> <th>ناو>/th>  $th>5$   $20$   $the$ <th/<ره گه ز <th< </table>

ئیستا له و نمونه ی سه ره و سێ خشته مان هه يه به شێوه ی سه ره كی ئه مه ش ئه نجامه كه ی :

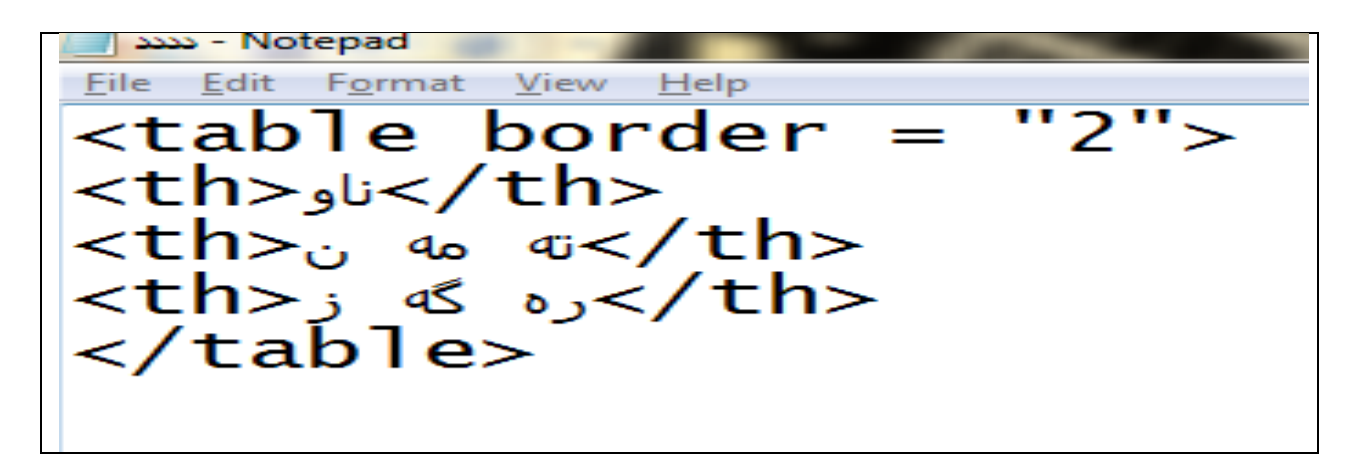

ئه نجام

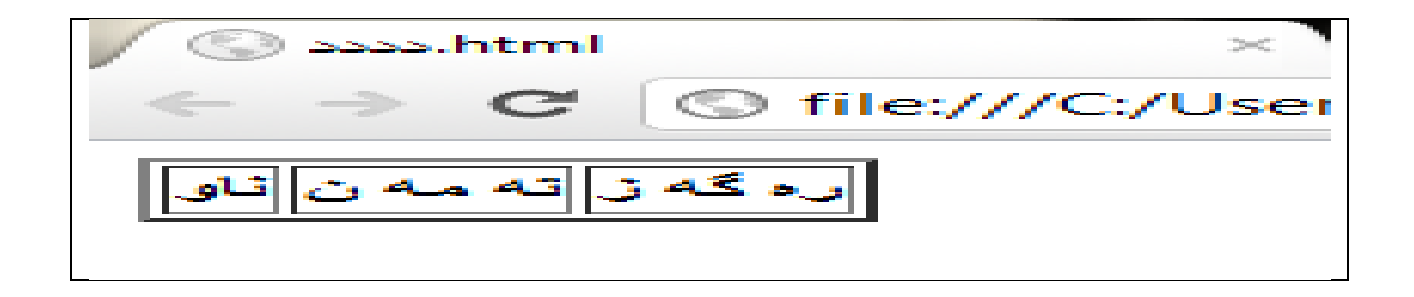

**tr**

ئه م فرمانه به كاردێت بۆ دروستكردنی خشته كان به شێوه ی ئاسۆيی يان بريتين له خشته ی سه ره كی

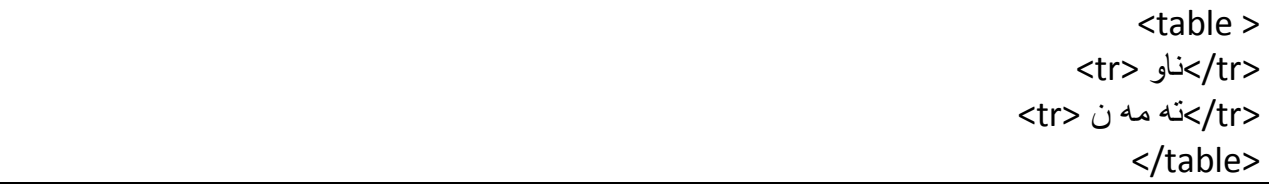

ئيستا له م نمونه ی سه ره وه )ناو( و)ته مه ن ( بريتين له خشته ی سه ره كی

**td**

ئه مه به كاردێت بۆ دروستكردنی خشته كان به شێوه ی ئاسۆيی وه به كاردێت له نێوان ئه و تاگه ی كه به كار ده هات بۆ دروستكردنی خشته سه ره كيه كان به م شێوازه :

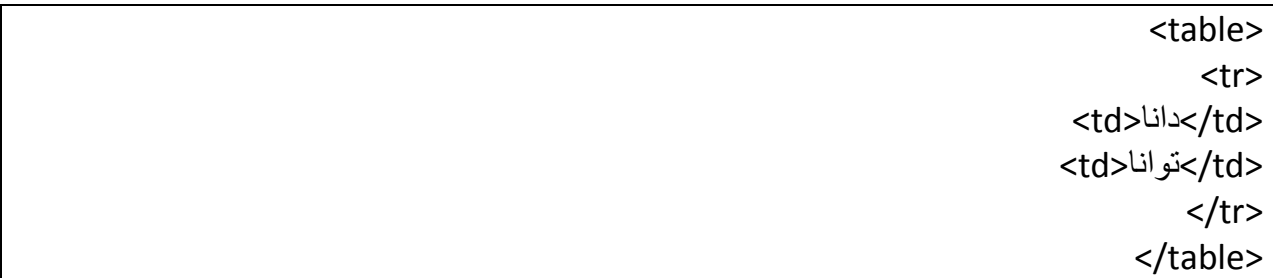

سه يری ئه نجامه كه ی بكه ن :

File Edit Format View Help <table border="2"> tr><br>
<tr><br>
<td>ال>توانا<td><br>
<td>توانا<td><br>
<td>توانا<td><br>
</tr></tr>

S file:///C:/Users/ تواتا داتا

نمونه ی زياتر :

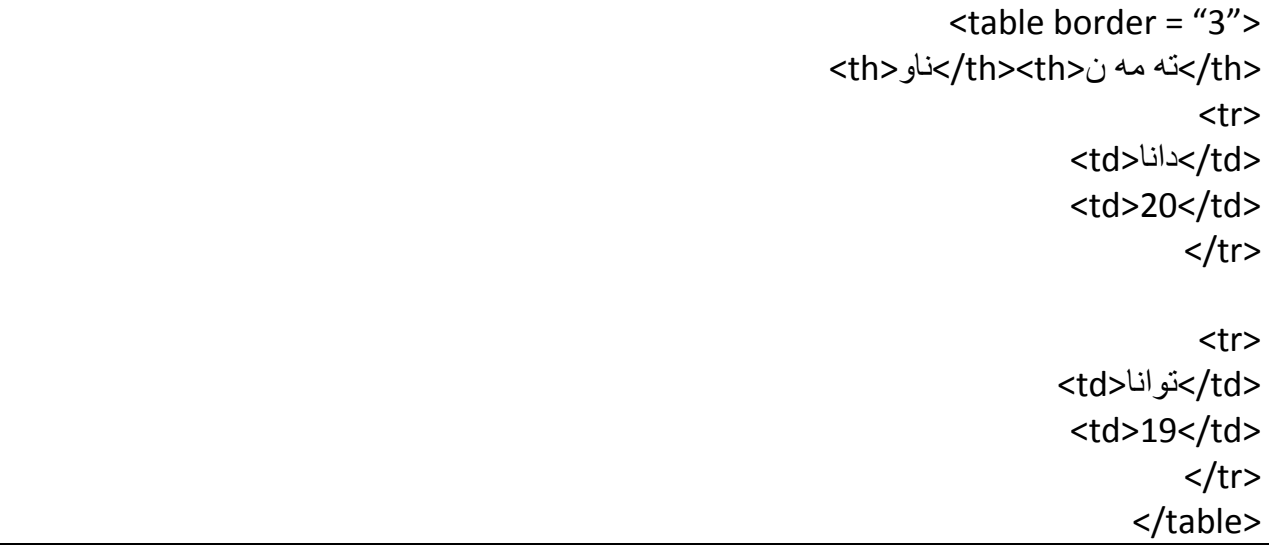

ئه نجام :

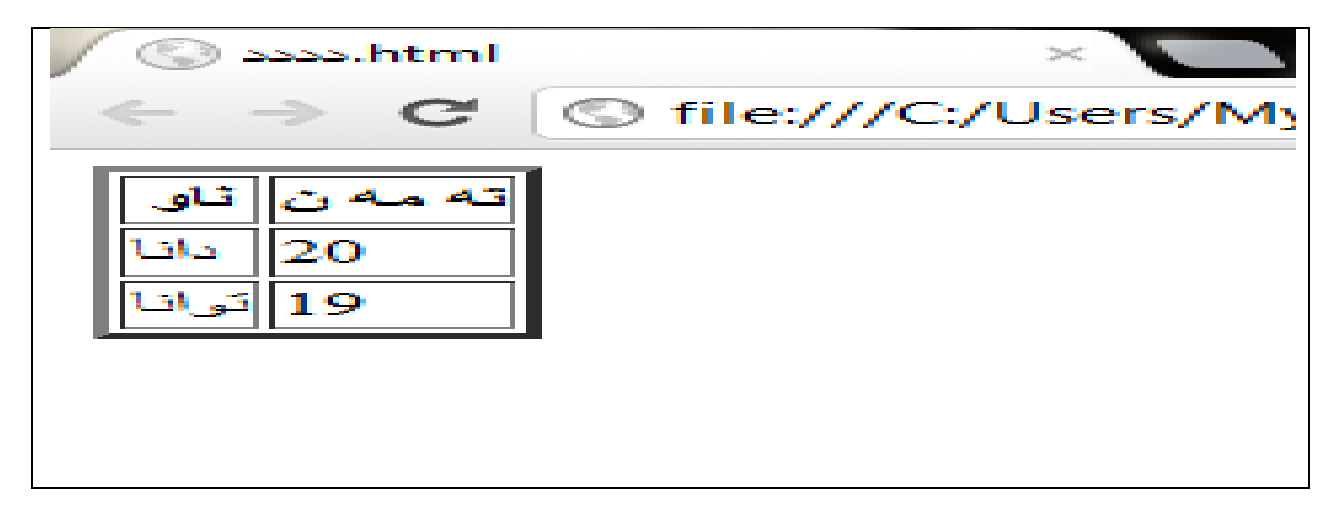

### **Caption**

ئه م فرمانه به كاردێت بو نوسينی تايتل واته ناونيشان بو خشته كه مان

وه ك له م نمونه به ديار ده كه وێت :

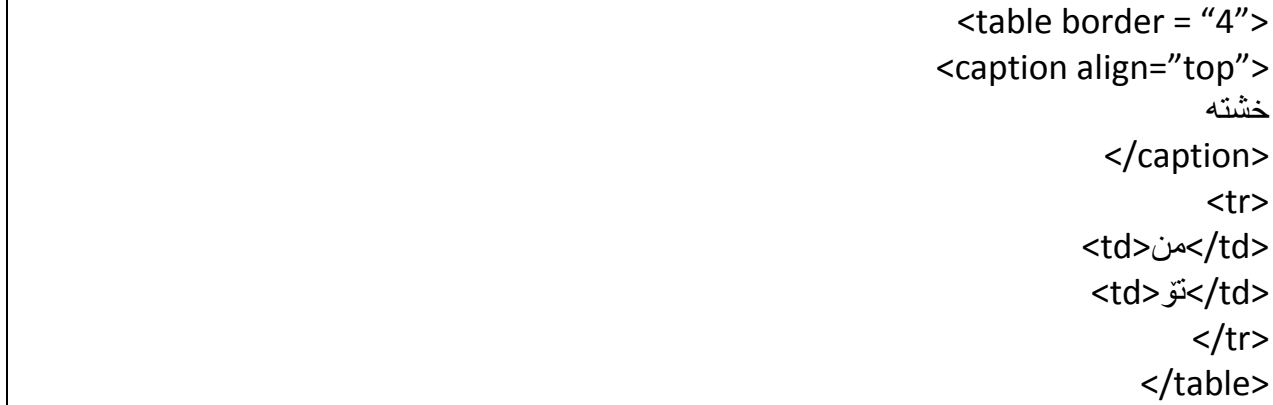

ئه نجام :

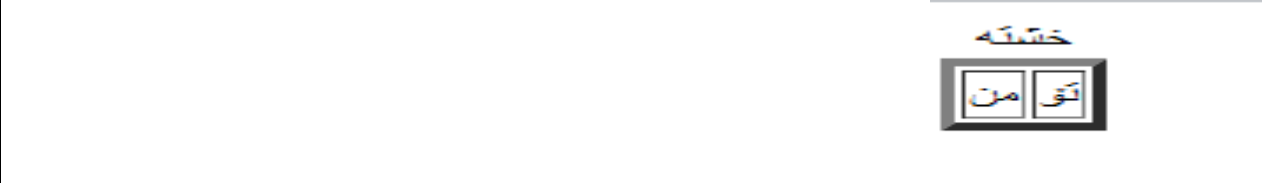

Top :

ئه مه بريتيه له شوێنی سه ره وه

Bottom

ئه مه بريتيه له ژێره وه

### **bordercolor**

به هۆی ئه م فرمانه ده توانين ليواری خشته كانمان ره نگيان پێ بده ين به م شێوازه :

<table border="2" bordercolor="red"> <tr> <td>name</td><td>age</td>  $\langle$ tr> </table>

ئێستا ده بێت لێواری خشته كه مان ره نگی بوبێت به سور سه ير بكه ن :

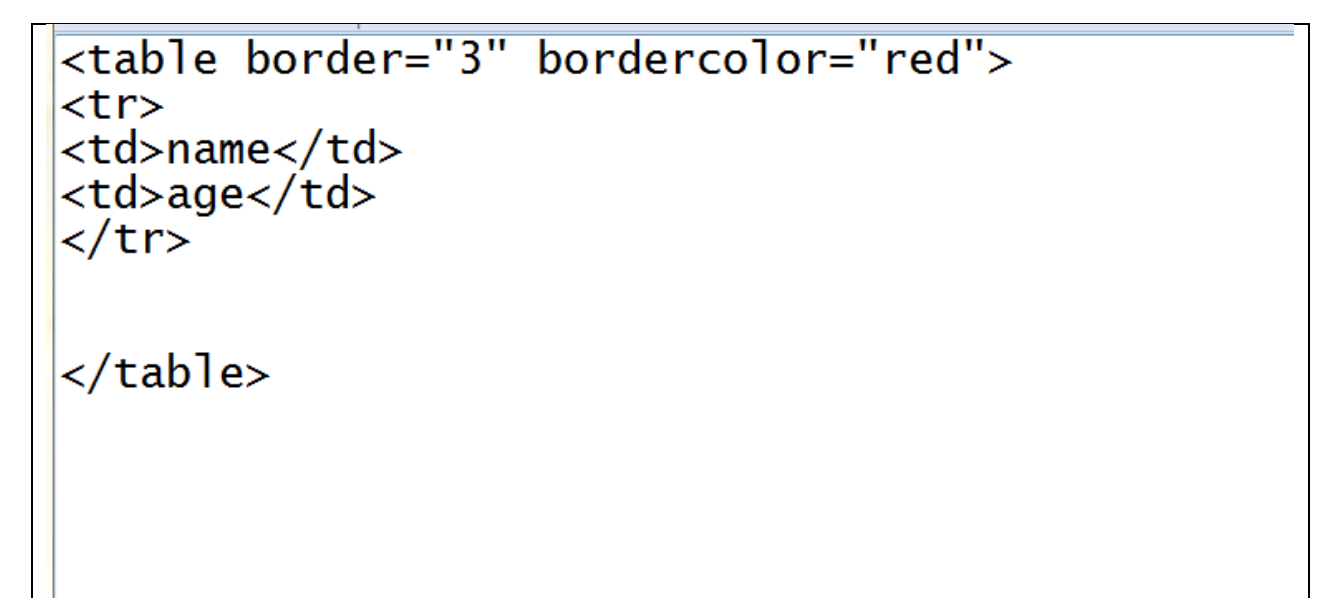

ئه نجامه كه ی :

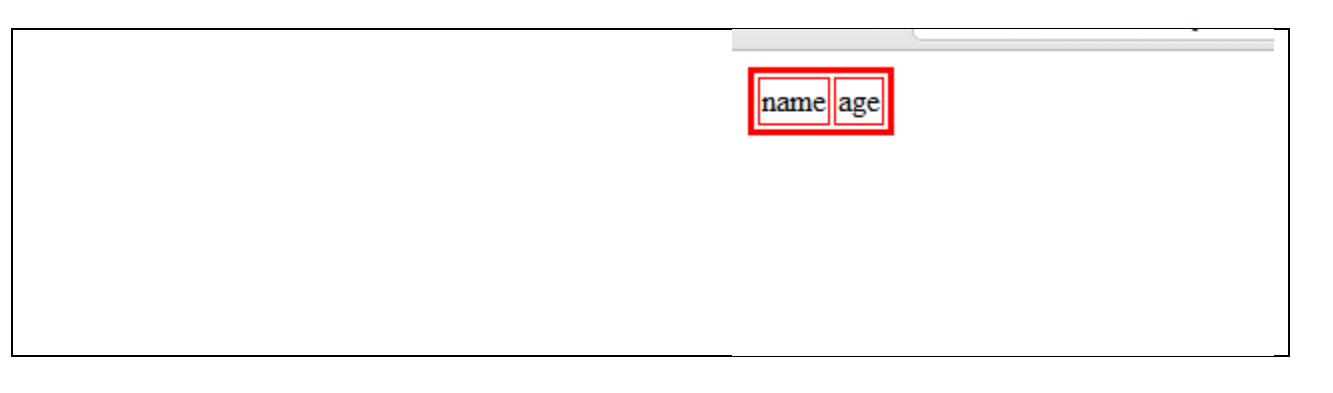

**colspan**

ئه م فرمانه به كاردێت بو ئه وه ی دوو خشته بكه ين به يه ك خشته ياخود ده توانين به ئاره زووی خۆمان رووبه ری خشته دياری بكه ين به شێوه ی ئاسۆيی :

> <table border = "3"> <tr> <td colspan="2">خاو</td><td> نه مه ن $\langle$ td> <tr><td>دانا>/td><td>22</td></tr>  $\langle$ tr> </table>

> > سه يری ئه نجامه كه ی بكه :

 $$  $<$ tr> <td colspan="3">بالو</td><td> ته مه ن<td colspan="3">بالو</td></td></td> </tr><br></table>

ئه نجام :

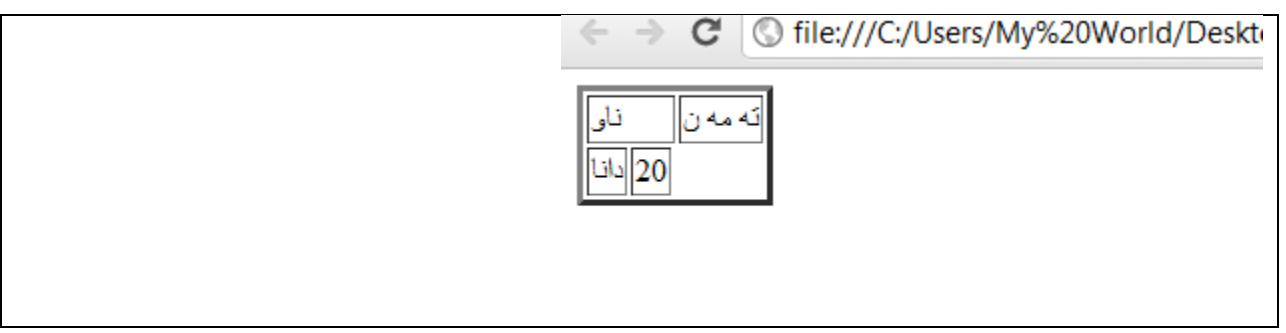

**rowspan**

ئه م فرمانه ش به كاردێت بۆ ئه وه ی چه ند خشته يه ك بكه ين به يه ك خشته به اڵم به شێوازی ستوونی

نمونه :

<table border = "3"> <tr> <td rowspan="3">ناو</td><td> نه مه ن</td> <tr><td>دانا>/td><td>20</td></tr>  $<$ /tr> </table>

ئه مه ش ئه نجامه كه ی :

 $\overline{\text{stable border}} = "3"$  $<$ tr>  $\langle$ /tr>  $\frac{1}{2}$  table>

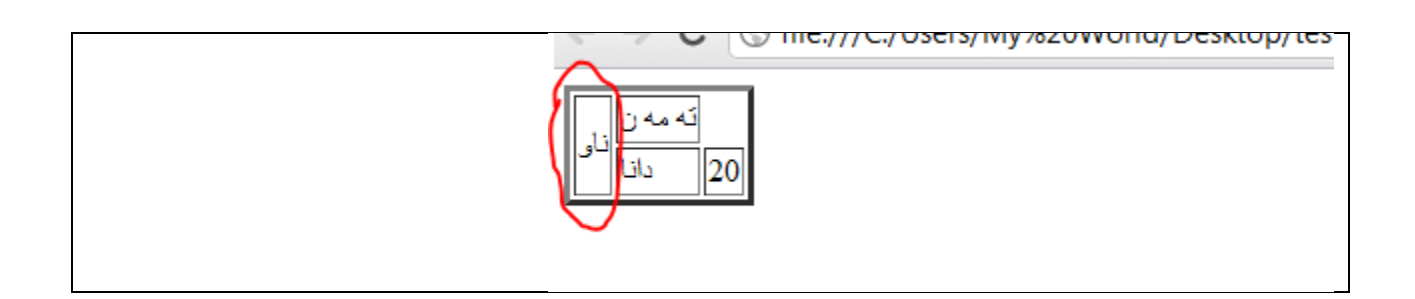

## **bgcolor**

به هوّی ئه م فرمانه ده توانين دانه كانی خشته كه مان ره نگيان پێ بده ين :

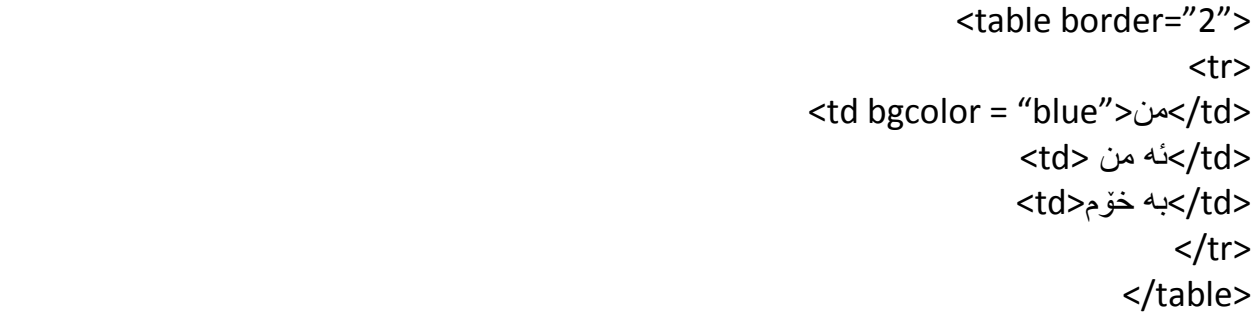

سه يرئ ئه نجامه كه ی بكه ن :

\n
$$
\langle \text{table border="2" > \n `str>`
$$

\n\n $\langle \text{tr} \rangle$ \n

\n\n $\langle \text{td} \text{b} \text{g} \text{co} \text{or} \text{e} \text{``} \text{b} \text{ue''} \rangle_{\text{co}} \langle \text{td} \text{b} \text{d} \text{...} \rangle$ \n

\n\n $\langle \text{td} \rangle_{\text{co}} \text{d} \text{d} \text{a} \langle \text{td} \rangle$ \n

\n\n $\langle \text{td} \rangle_{\text{co}} \text{d} \text{a} \rangle_{\text{co}} \langle \text{td} \rangle$ \n

\n\n $\langle \text{td} \rangle_{\text{co}} \text{a} \langle \text{td} \rangle$ \n

\n\n $\langle \text{td} \rangle_{\text{co}} \langle \text{td} \rangle$ \n

\n\n $\langle \text{td} \rangle_{\text{co}} \langle \text{td} \rangle$ \n

\n\n $\langle \text{td} \rangle_{\text{co}} \langle \text{td} \rangle$ \n

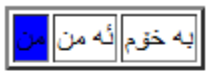

**background**

وه هه روه ها به هۆی ئه م فرمانه ده توانين وێنه بكه ين به باك گراوندی خشته كه مان

نمونه :

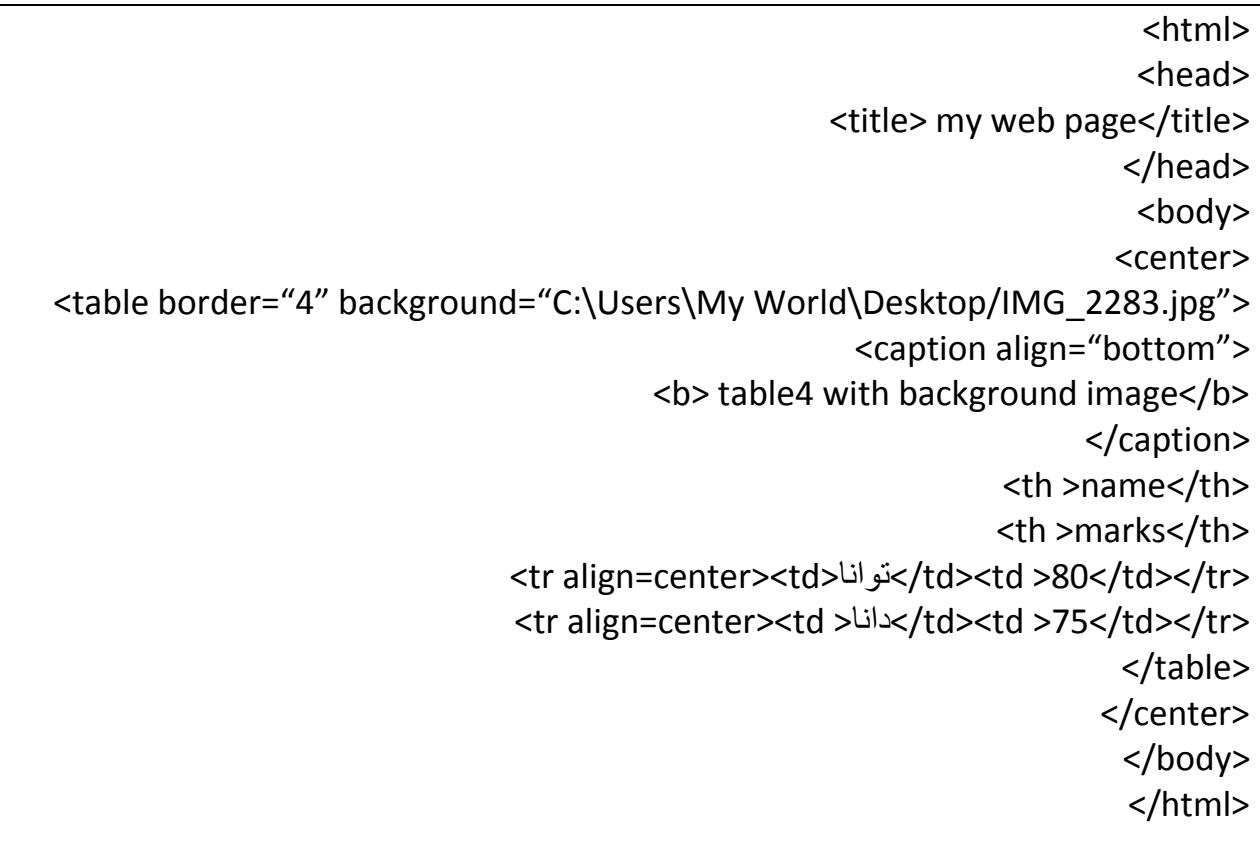

سه يری ئه نجامی نمونه ی سه ره وه بكه ن :

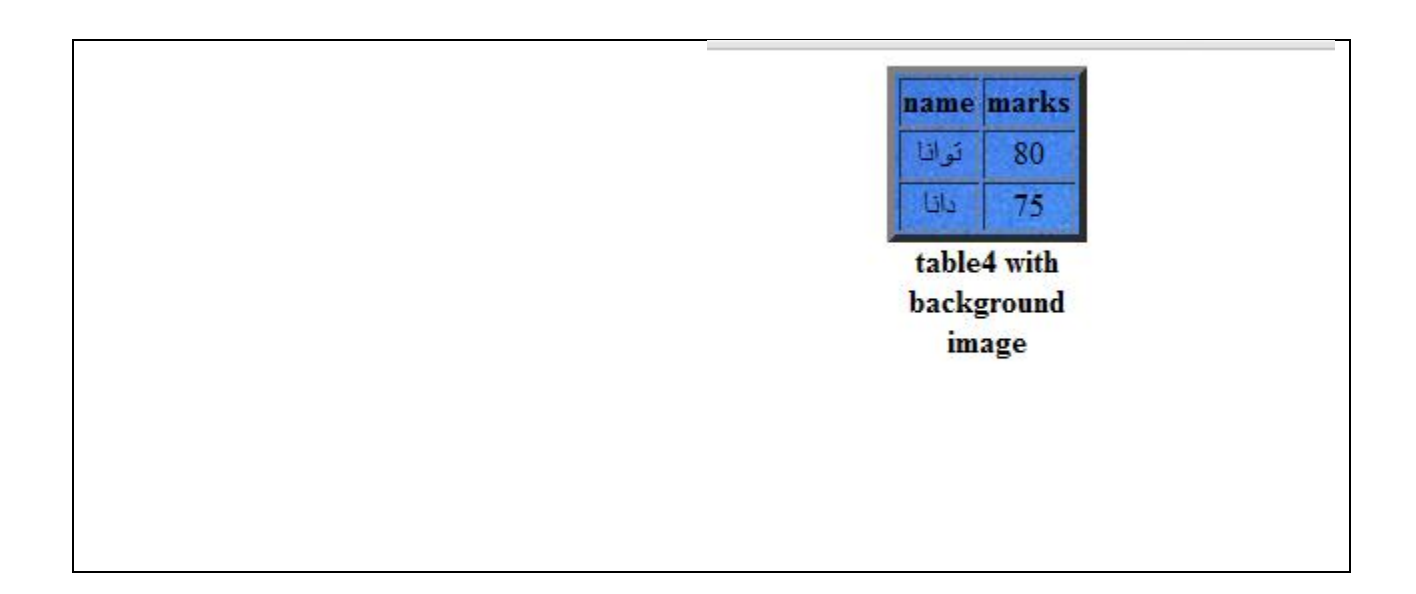

### **align**

به هۆی ئه م فرمانه ده توانين شوێنی نوسينه كانمان دياری بكه ين له ناو خشته ده توانين نوسينه كانمان ببه بن بۆ لای راست يان لای چه پ يانيش ناوه راست .

نمونه :

 $\overline{\mathsf{stable border}} = "3"$ <tr align="left"> > <td>چه پ td> <td>ناوه راست td> <td راست>/td>  $\langle$ tr> </table>

سه يری ئه نجامه كه ی بكه ن :

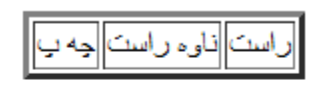

ئه گه ر نوسينه كانی ناو خشته كان يه ك له يه ك بچوكتر و گه وره تر بن ئه و كات كاريگه ريه كه ی به ديار ده كه وێت ......

........................................................................................................................ ........................................................................................................................

### **HR**

ئه م فرمانه به كاردێت بۆدروستكردنی هێڵی ئاسۆيی :

<HR>

وه هه روه ها ده توانين هێڵه كه مان به ئاره زووی خۆمان ره نگی پێ بده ين

**COLOR**

<HR COLOR = "GREEN">

وه هه روه ها ده توانين قه باره ی هێڵه كه مان دياری بكه ين

**SIZE**

<HR COLOR = "BLUE" SIZE="33">

سه يری ئه نجامه كه ی بكه ن :

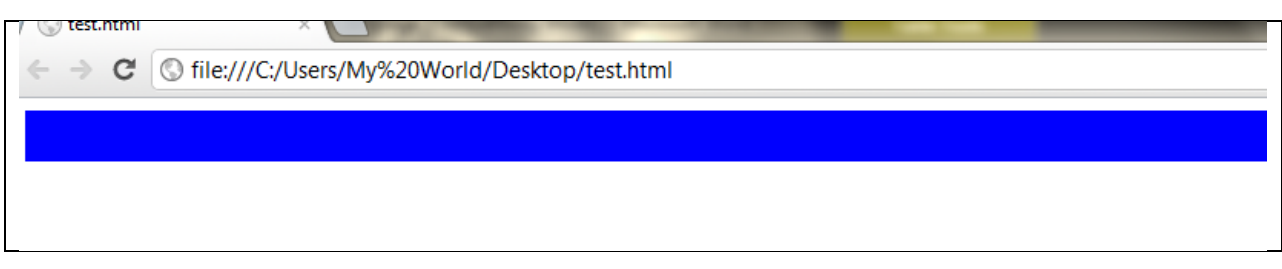

وه هه روه ها ده توانين هێڵه كه مان به ئاره زووی خۆمان كورتی بكه ينه وه به هۆی :

### **WIDTH**

<HR COLOR="BLUE" SIZE="33" WIDTH="200">

ئه نجام :

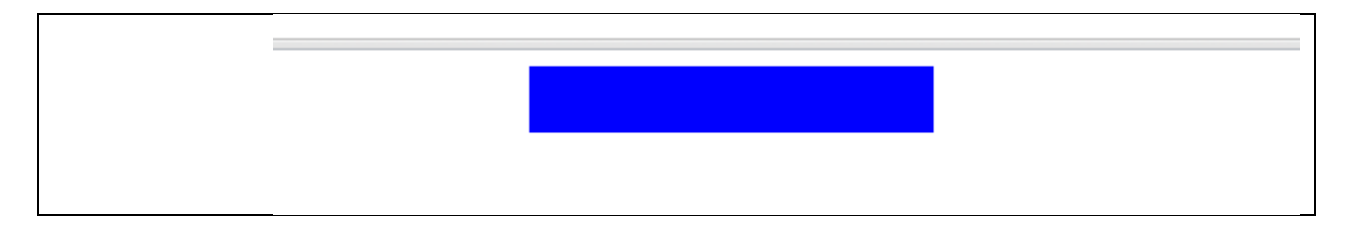

……………………………………………………………………………………………………………………………… ………………………………………………………………………………………………………………………………

[BLUE.DANA66@YAHOO.COM](mailto:BLUE.DANA66@YAHOO.COM)

[WWW.YOUTUBE.COM/COMPUTERSORANU](http://www.youtube.com/COMPUTERSORANU)

**نووسينی جواڵو** :

<MARQUEE>

له زمانی هوتمايل ده توانين نوسين ياخود وێنه به شێوه ی جواڵو دياری بكه ين سه ره تا ئه م تاگه ده كه ينه وه و ه و دايده خه ينه وه

### <MARQUEE> </MARQUEE>

دواتر ئه و نوسينه ی كه مه به ستمانه بيجوڵێنين واته به شێوه ی جواڵو پيشانمان بدات له نێوان تاگه كراوه كه و داخراوه كه ده ينوسين .

<marquee/ <ئێمه به هێزين <marquee<

ئيستا ئه م كرداره بكه ده بينين نوسينه كه مان ده جوڵێت ...

### **direction**

به هۆی ئه م فرمانه ده توانين ئاراسته ی نوسينه جواڵوه كه مان دياری بكه ين ده توانين بيبه ين بۆالی سه ره وه يان خواره وه يان الی راست يان الی چه پ

نمونه بۆ لاى راست :

<marquee direction = "right"> كوردستان> /marquee>

نمونه بۆالی چه پ:

<marquee direction = "left"> هێزی به تۆ> /marquee>

نمونه بۆالی سه ره وه

<marquee direction = "up"> جوانی تۆ> /marquee>

نمونه بۆ الی خواره وه :

<marquee direction = "down"> تو به خشنده ی </marquee>

### **behavior**

ئه م فرمانه به كاردێت بۆ دياری كردنی جۆری نوسينه جواڵوه كه واته شێوازه كه ی چه ند شێوازێكمان هه يه

يه كه ميان ده توانين وا له نوسينه كه بكه ين له و خاڵه ی كه ده ست به جوڵه ده كات كه ده كاته خاڵی كۆتای له جوڵه بوه ستێت

نمونه

<marquee behavior = "slide"> بانی ميهره تۆ> /marquee>

دووه م : وه هه روه ها ده توانين وا له نوسينه جواڵوه كه مان بكه ين كه له و خاڵه ی كه ده ست پێ ده كات كه ده كاته خاڵی كۆ تای دووباره بگه رێته وه خاڵی سه ره تا .

نمونه :

<marquee behavior = "alternate"> شيرنی خوێن تۆ> /marquee>

**scrollamount**

به هۆی ئه م فرمانه ده توانين خێرای نوسينه جواڵوه كه مان دياری بكه ين

نمونه :

<marquee scrollamount = "4"> دڵسۆزبه> /marquee>

### **bgcolor**

وه هه روه ها به هۆی ئه م فرمانه ده توانين ره نگێك بكه ين به باك گراوندی نوسينه جواڵوه كه مان :

نمونه :

<marquee bgcolor="pink"> بانی ميهره> /marquee>

وه هه روه ها ده توانين روبه ری نوسينه جواڵوه كه مان دياری بكه ين :

نمونه :

<marquee width="200" height="200"> سه ركه وتن بۆ ئێمه يه </marquee>

نمونه ی گشتی :

 $\epsilon$  <marquee bgcolor = "red" direction = "up" behavior = "alternate" scrollamount =  $^{\prime\prime}5^{\prime\prime}$ كورد </marquee>

……………………………………………………………………………………………………………………………… ……………………………………………………………………………………………………………………………… ………………………………………………………………………………………………………………………………

**<p>**

ئه م تاگه به كاردێت بو نوسينی په ره گراف واته بونوسينی بابه تێك كه ده بێت تاگه كه بكه ينه وه وه و ه هه روه ها ده بێت دووباره دای بخه ينه وه ..

نمونه

<p> ئه و نوسينه ی كه مه به ستمانه لێره ده ينوسين .

 $<$ /p>

#### **iframe**

له زمانی هوتماڵ ده توانين په نجه ره يه كی بچووك بكه ينه وه له ناو په نجه ره يه ئه و مالپه ره ی كه مه به ستمانه لينكه كه ی له ناو داده نێين ده بينين مالپه ره كه په خش ده بێت له ناو ماڵپه ره كه ی خۆمان نمونه:

<iframe src="<http://www.google.com/>" width="200" height="200">

وه ك له نمونه كه دياره ده توانين رويه ره كه شی دياری بكه ين وه ئه و مالپه ره ی كه مه به ستمانه په خشی بكه ين لينكه كه ی ده نوسين .....

سه يری ئه نجامه كه ی بكه ن :

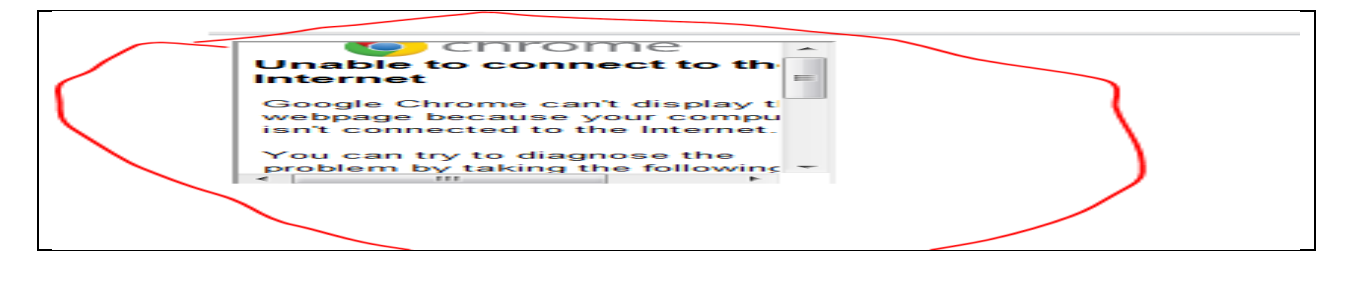

........................................................................................................................ ........................................................................................................................

ئاماده كراوه له اليه ن

دانا

زانكۆی سۆران

#### 2012

<<<<<<<<<<<<<<<<<<<<<<<<<<<<<<<<>..>>>>>>>>>>>>>>>>>>>>>>> <<<<<<<<<<<<<<<<<<<<<<<<<<<<<<<<<<<>>>>>>>>>>>>>>>>>>>>>> هه ميشه با هه وڵبده ين

**FRAMESET**

به هۆی ئه م تاگه ده توانين ويب سايته كه مان دابه ش بكه ين بۆ چه ند به شێك وه هه ر به شه و ده بێت لينكی تايبه ت به خۆی هه بيت وه بو نمونه مالبه ريكمان هه يه ده مانه وێت بيكه ين به سێ به ش بۆ ئه وه ی زانياريه كانمان رێك بن يا خود ماڵپه ره كه مان به شێوه يه كی جوانتر دابرێژين .

سه ره تا ده بێت ئه م تاگه بكه ينه وه وه هه ر وه ها له كۆ تايه كه ی دايبخه ين

<frameset >

</frameset>

وه هه روه ها ده بێت ئه م تاگه له ناو به شی سه ره كی ماڵپه ره كه مان بنوسين

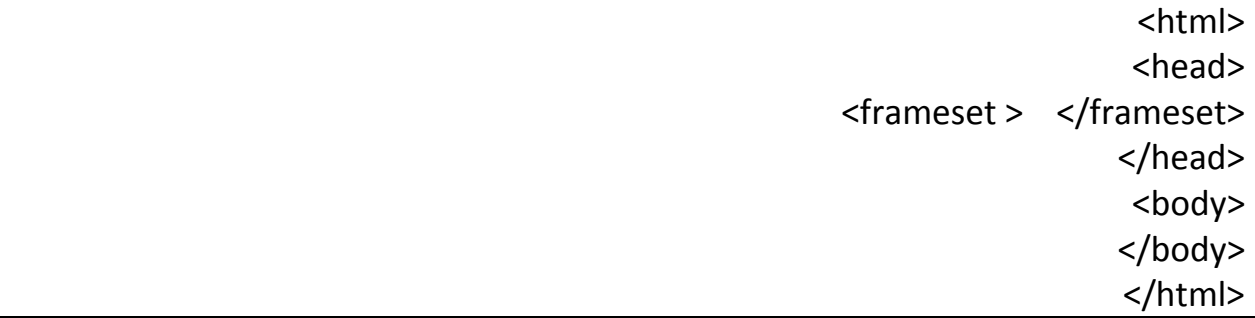

وه دوای ئه وه ی ئه م تاگه مان به كارهێنا هێچ ئه نجامێك له ناو به سی به دی به ده ر ناكه وێت .

وه هه روه ها ده توانين ويب سايته كه مان به شێوه ی ستونی وه ئاسۆيی دا به ش بكه ين .

**Rows**

به هۆی ئه م فرمانه ده توانين ويب سايته كه مان به شێوه ی ئاسۆيی دابه ش بكه ين وه دواتر روبه ری بۆ دياری ده كه ين

نمونه :

 $\epsilon$  = "300.200">

</frameset>

ئيستا له و نمونه ی سه ره وه ويب سايته كه مان دا به ش كردووه بۆ دووبه شی سه ره كی وه هه ر وه ها به شێوه ی ئاسۆيی

به شی يه كه می ويب سايته كه مان روبه ره كه ی بريتيه له 322

وه به شی دووه می ويب سايته كه مان رووبه ره كه ی بريتيه له 222

### **frame**

ئه م فرمانه به كاردێت بۆ په خش كردنی ئه و لينكه ی كه ده مانه وێت له به شه كانی ويب سايته كه مان په خشی بكه ين وه تۆ ويب سايته كه ت بۆ چه ند به ش دابه ش كردبێت ئه وا پێويسته ئه وه نده لينكه ش به كار بهێنی له نمونه ی پێشتر ويب سايته كه مان دابه ش كرد بۆ دوو به ش بۆ يه پێويسته دوو فايلی تری بۆ دروست يكه ين به شێوازی هوتمايل بۆ ئه وه ی په خشی بكه ين له هه ر دوو به شی ويب سايته كه مان .

نمونه :

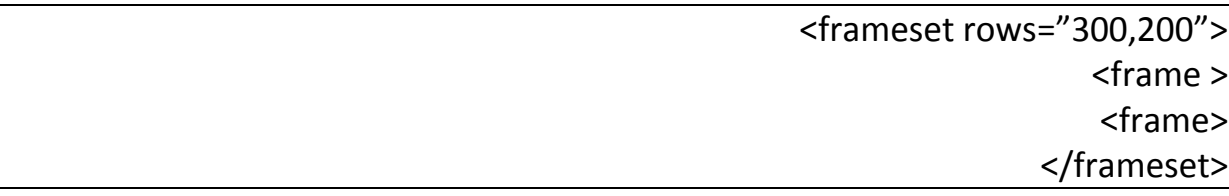

وه ك له نمونه كه دياره ويب سايته كه مان دوو به ش بوو له به ر ئه وه دوو تاگی فريه مان به كار هێنا

#### **name**

به هۆی ئه م فرمانه ده توانين هه ر به شه و ناوێكی لی بنێين بۆ ئه وه ی كاتێك لينكێك دا ده نێين ده توانين دياری بكه ين لينكه كه له به شی يه كه م بكرێته وه يان به شی دووه م

نمونه :

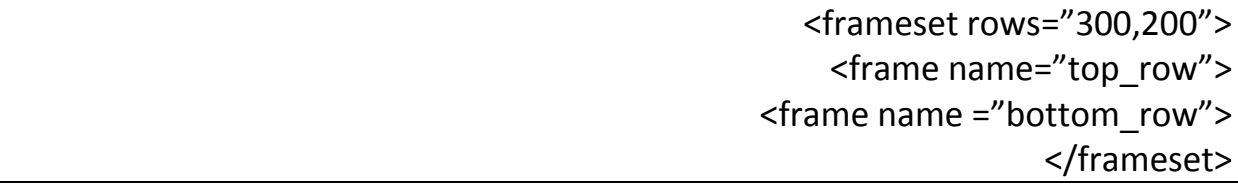

وه ك له نمونه ك دياره به شي يه كه مي ويب سايته كه مان ناوێكمان بۆ ديارى كرد وه به هه مان شێوه به شی دووه می ويب سايته كه مان ناوێكمان بۆ ئه ويش دياری كر .....

#### **Src**

دواتر به هۆی ئه م فرمانه بانگی ئه و فايله يان ئه و لينكه ده كه ين كه ده مانه وێت په خشی بكه ين له نا و يه كێك له به شه كانی ماڵپه ره كه مان بۆ نمونه من ده مه وێت له به شی يه كه م مالپه ری گۆگڵی په خش بكه م ده بێت ئه و لينكه بنوسم كه تايبه ته به ماڵپه ری گۆگڵی

نمونه :

<html> <head> <frameset rows="300.200"> <frame name="top\_row" src="[http://www.googe.com](http://www.googe.com/)"> <frame name="bottom\_row" src="<http://www.yahoo.com/>">

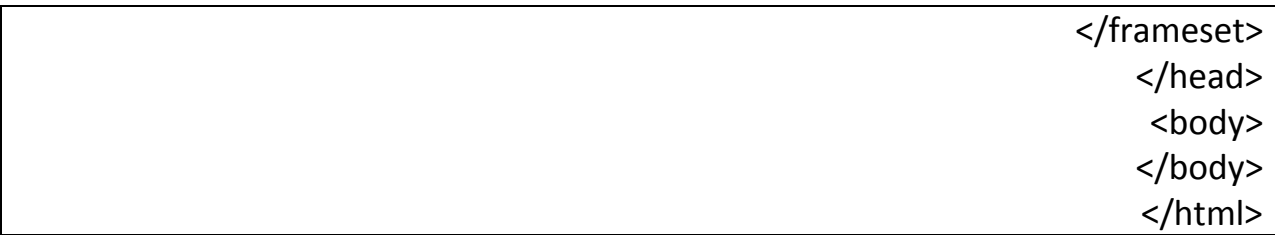

وه به شی دوه ميشم تايبه ت كرد به ماڵپه ری ياهوو

سه يری ئه نجامه كه ی بكه ن :

```
\hbox{-}html>
<head><frameset rows="300,200"><br><frameset rows="300,200"><br><frame name="top_row" src="http://www.googe.com">
<frame name="bottom_row" src="http://www.yahoo.com/">
</frameset>
\frac{1}{2}/head>
<body>\langle /body>
\frac{1}{2}/html>
```
ئه نجا مه كه ی :

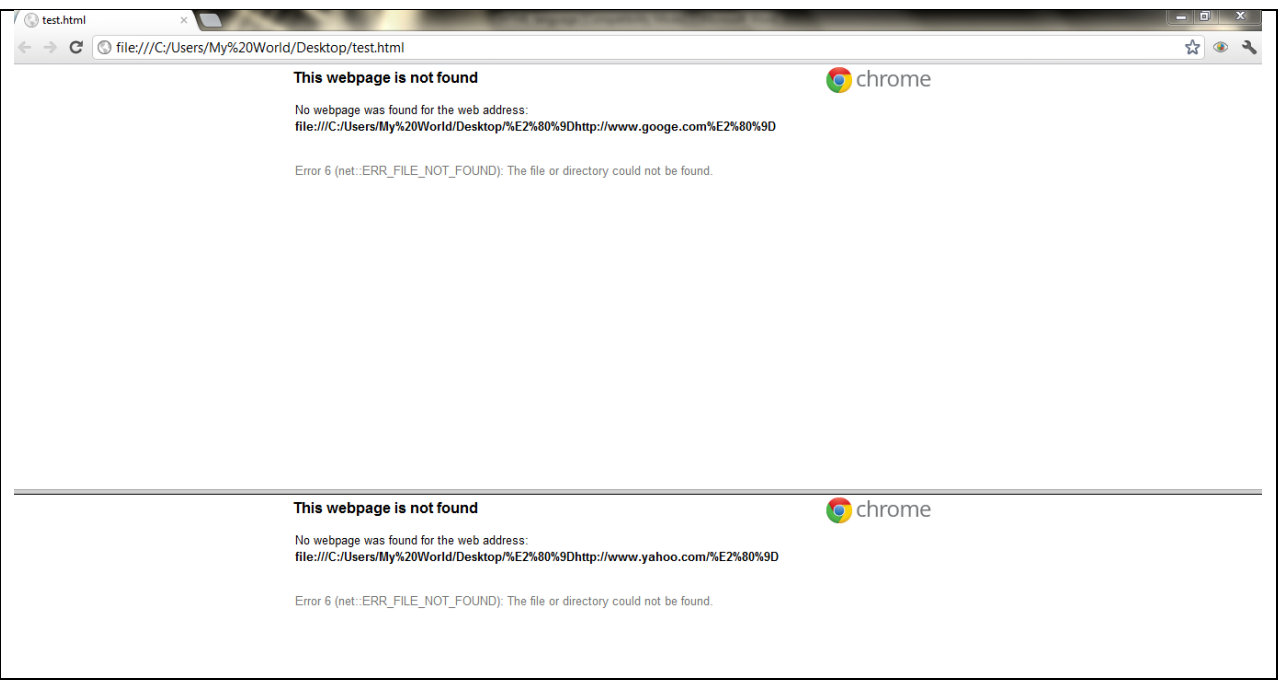

وه ك له وێنه كه دياره ويب سايته كه مان بۆ ته دووبه ش .....

**cols**

ئه م فرمانه به كاردێت بۆ ئه وه ويب سايته كه مان به ش به ش بكه ين به شێوه ی ستونی نمونه :

<html> <head> <frameset cols="300,200"> <frame name="top\_row" src="http://www.googe.com"> <frame name="bottom\_row" src="http://www.yahoo.com/"> </frameset> </head> <body> </body>

</html>

ده بينين ويب سايته كه مان كردۆته دوو به ش به شێوازی ستونی

سه يری بكه ن :

 $\hbox{-}$ html>  $<$ head $>$ <frameset cols="300,200"><br><frameset cols="300,200"><br><frame name="top\_row" src="http://www.googe.com"> <frame name="bottom\_row" src="http://www.yahoo.com/"> </frameset>  $\langle$ /head>  $$ </body><br></html>

ئه نجام :

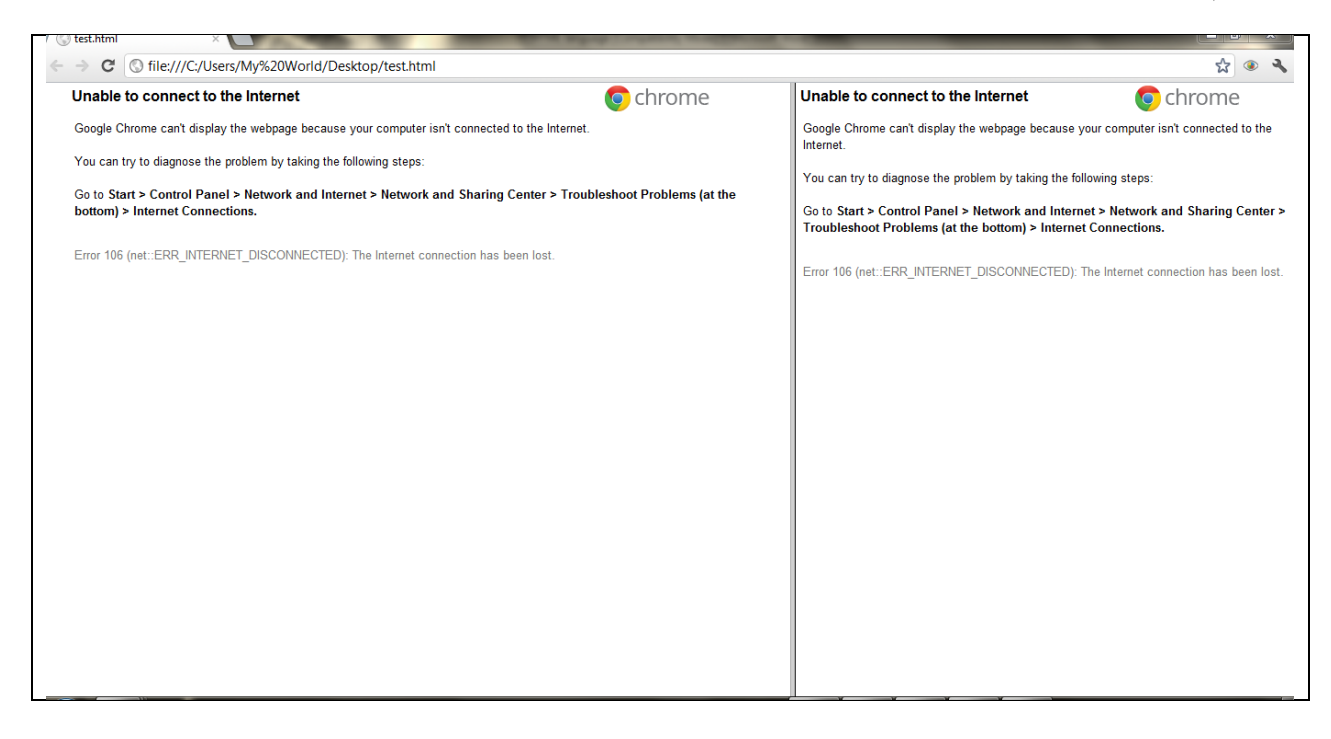

وه ئه گه ر بمانه وێت ويب سايته كه مان هه م به شێوه ی ستوونی هه م به شێوه ی ئاسۆيی دابه ش بكه ين ئه وا به م شێوازه ئه م كاره ده كه ين :

<frameset cols="200,\*">

</frameset>

ده بينين يه كه م جا به شی ستونيه كه مان دروست كرد وه روبه ره كه ی بريتيه له 222 وه ئه و \* يه واته ئه وه ی مايه وه ده بێت به به شی دووه م وه ئيستا ئێمه له به شی دووه م دێين ده يكه ين به دوو به ش به شێوازی ئاسۆيی بۆ يه ده بێت فره يم سيتی دووه م له ناو هی يه كه م به كار بهێنين ...

نمونه

:

<html> <head>

<frameset cols="200,\*">

<frame name = "left\_cols" src="<http://www.yahoo.com/>">

<frameset rows="200,200">

<frame name="top\_rows" src="<http://www.google.com/>">

<frame name="bottom\_rows" src="<http://www.msn.com/>">

</frameset> </frameset> </head>

<body> </body> </html>

سه يری ئه نجامه كه ی بكه ن :

```
\hbox{-}html>
<head><frameset cols="200,*">
<frame name = "left_cols" src="http://www.yahoo.com/">
<frameset rows="200,200">
<frame name="top_rows" src="http://www.google.com/">
<frame name="bottom_rows" src="http://www.msn.com/">
</frameset>
\sqrt{\text{frameset}}\frac{1}{2}/head>
<body></body>
\langle/html>
```
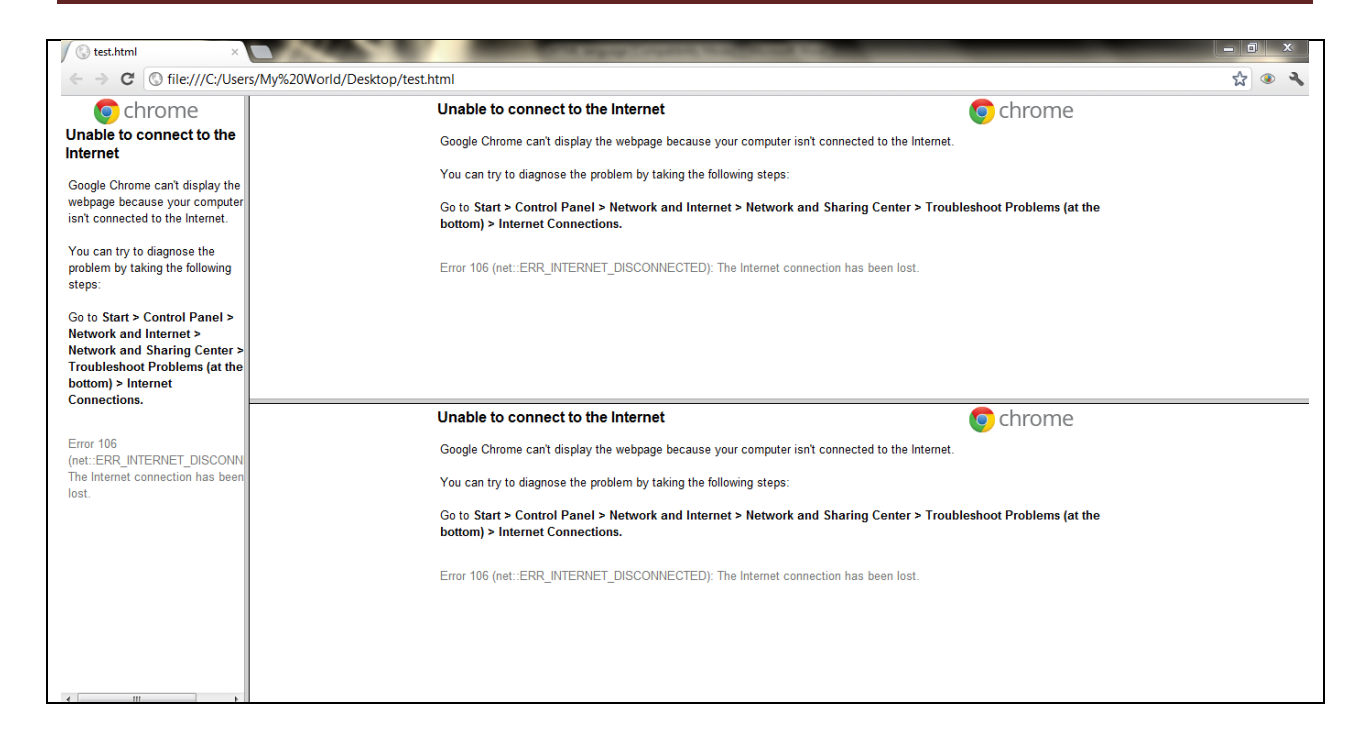

#### **scrolling**

به هۆی ئه م فرمانه ده توانين وا له هه ر به شێك بكه ين كه نه توانين جوڵه ی پی بكه ين به هۆی ماوس

نمونه :

ئه گه ر بمانه وێت جوڵه ی پێ نه كرێت :

<html>

<head>

<frameset cols="200,\*">

<frame name = "left\_cols" src="http://www.yahoo.com/" scrolling = "no">

<frameset rows="200,200">

<frame name="top\_rows" src="http://www.google.com/">

<frame name="bottom\_rows" src="http://www.msn.com/">

</frameset> </frameset> </head> <body> </body> </html>

ئه نجامه كه ی :

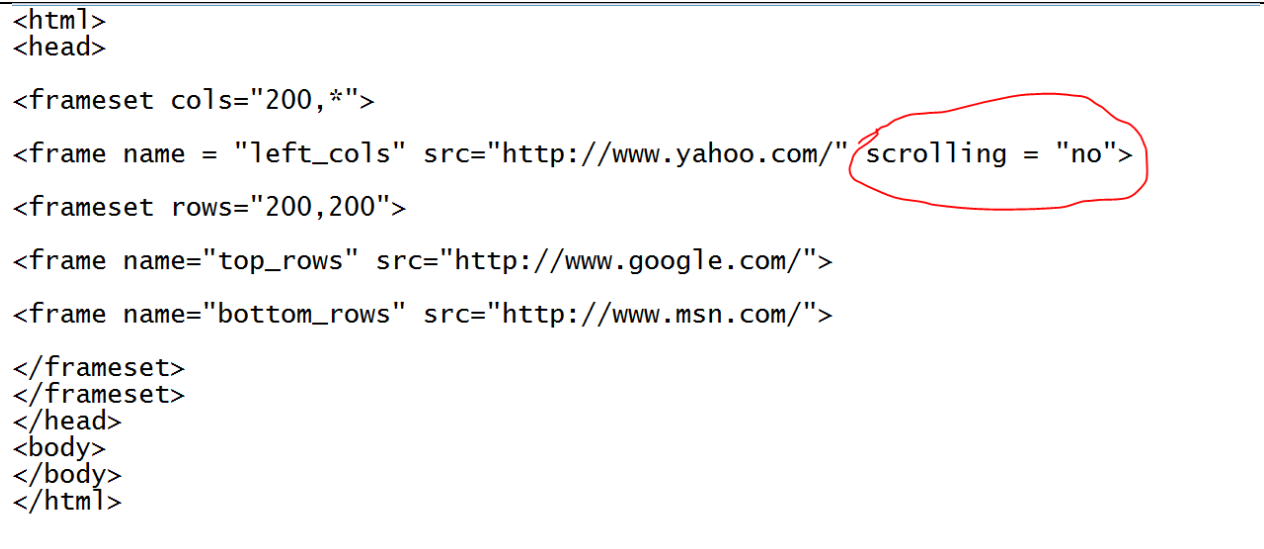
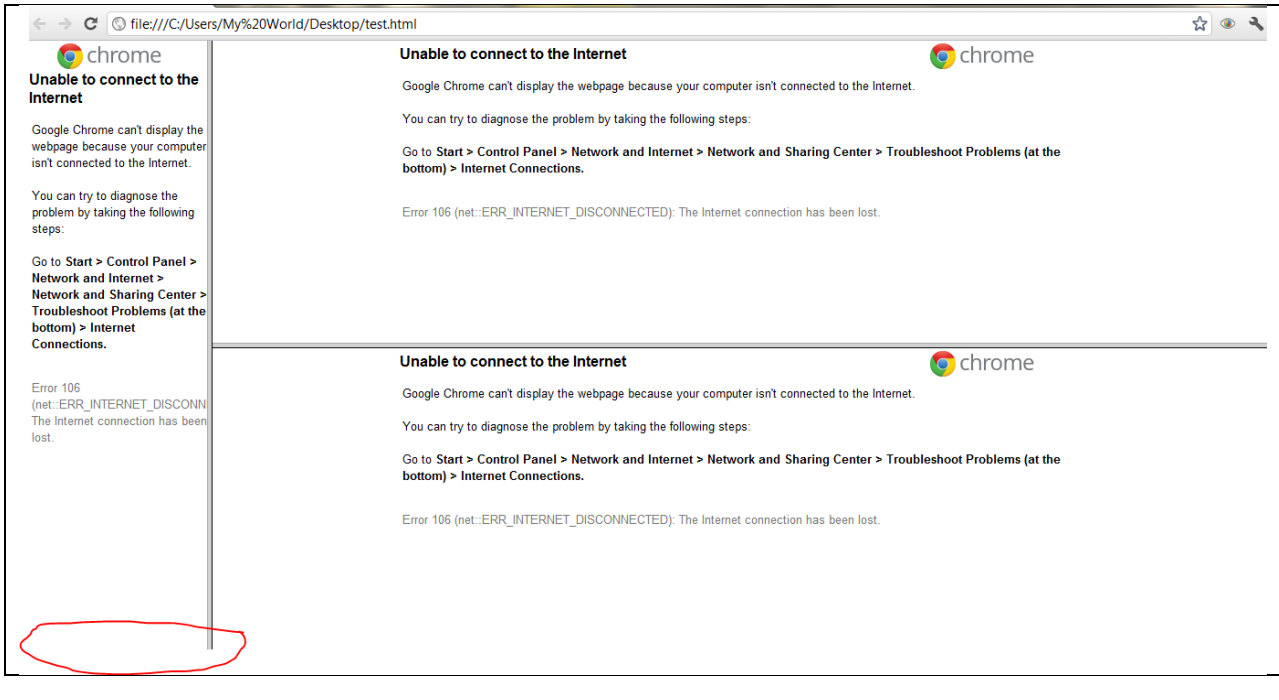

ده بينين ناتوانين جوڵه ی پێ بكه ين

نمونه :

ئه گه ر بمانه وێت جوڵه ی هه بێت :

 $\overline{\text{thm}}$ <head>

<frameset cols="200,\*">

<frame name = "left\_cols" src="http://www.yahoo.com/" scrolling = "yes">

<frameset rows="200,200">

<frame name="top\_rows" src="http://www.google.com/">

<frame name="bottom\_rows" src="http://www.msn.com/"> </frameset> </frameset> </head> <body> </body> </html>

ئه نجام :

 $\overline{\text{html}}$ <head> <frameset cols="200,\*"> <frame name = "left\_cols" src="http://www.yahoo.com/" scrolling = "yes"> <frameset rows="200,200"> <frame name="top\_rows" src="http://www.google.com/"> <frame name="bottom\_rows" src="http://www.msn.com/"> </frameset>  $\sqrt{frameset}$ </head><br></head><br><br/>body>  $\frac{2}{\sqrt{b}}$ 

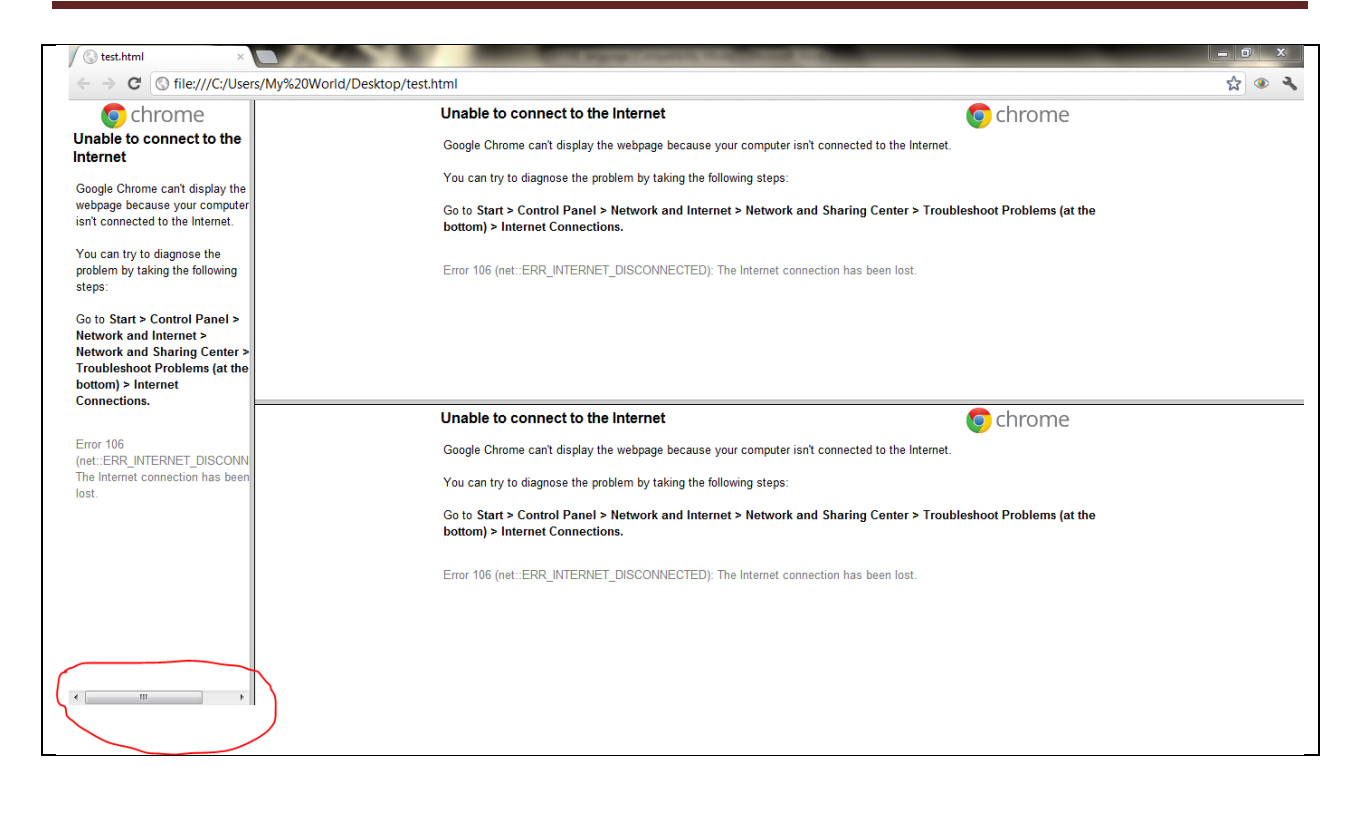

ده بينين ده توانين به هۆی ماوس جوڵه ی پێ بكه ين

نمونه :

ئه گه ر بمانه وێت به شێوه ی ئۆتوماتيكی واته ئه گه ر توانا ی جوله ی هه بوو بتوانين بيجوڵين وه ئه گه رنا نه توانين بيجوڵێنين ئه وه ش ده ه وێته سه ر روبه ری فايله كه يان لينكه كه كه .

> <html> <head>

<frameset cols="200,\*">

<frame name = "left\_cols" src="http://www.yahoo.com/" scrolling = "auto">

```
<frameset rows="200,200">
```

```
<frame name="top_rows" src="http://www.google.com/">
```

```
<frame name="bottom_rows" src="http://www.msn.com/">
```
</frameset> </frameset> </head> <body> </body> </html>

ئه نجامه كه ی :

```
\sqrt{htm}<head><frameset cols="200,*">
<frame name = "left_cols" src="http://www.yahoo.com/" scrolling = "auto">
<frameset rows="200,200">
<frame name="top_rows" src="http://www.google.com/">
<frame name="bottom_rows" src="http://www.msn.com/">
</frameset>
\frac{1}{2} frameset>
</head><br><br/>body>
\langle /body>
\frac{1}{2}/html>
```
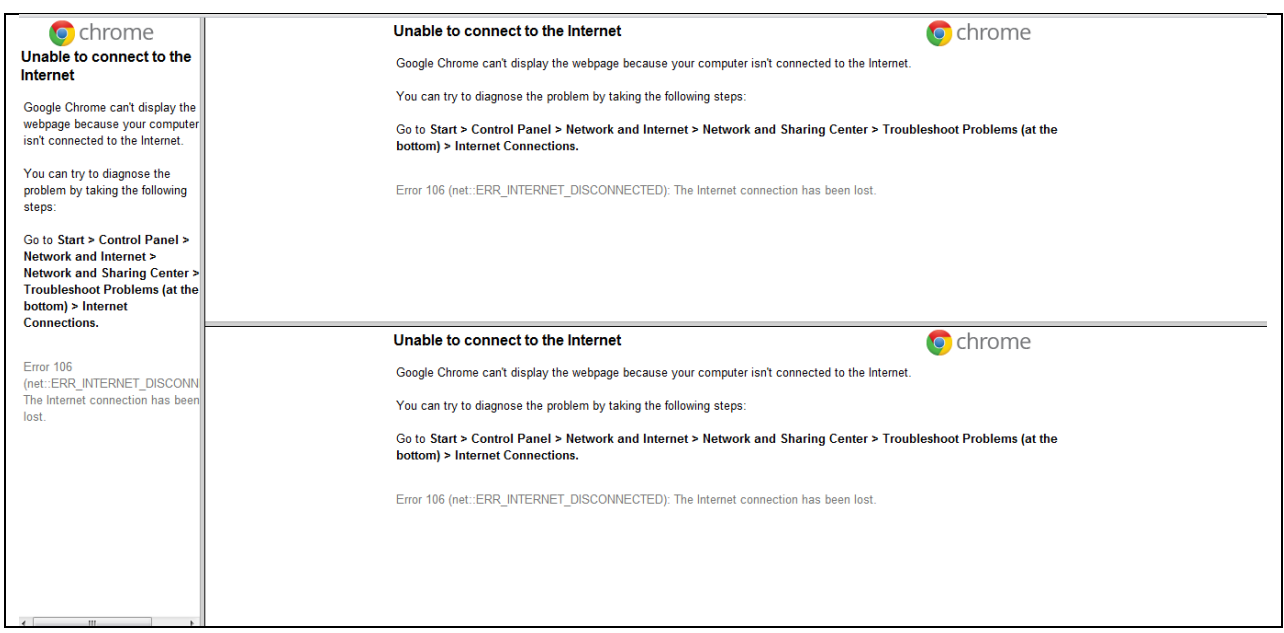

## **frameborder**

ئه م فرمانه به كاردێت بۆ دانانی لێوار بۆ هه ر به شێك جا ئه گه ر بمانه وێت لێواره كانی به شه كانمان نه مێنێت ئه وا ده بێت به م شێوازه ی لێ بكه ين :

نمونه :

<html> <head>

```
<frameset cols="200,*" frameborder="no">
```

```
<frame name = "left_cols" src="http://www.yahoo.com/" scrolling = "auto">
```

```
<frameset rows="200,200" frameborder="no">
```

```
<frame name="top_rows" src="http://www.google.com/">
```

```
<frame name="bottom_rows" src="http://www.msn.com/">
```
</frameset>

</frameset>

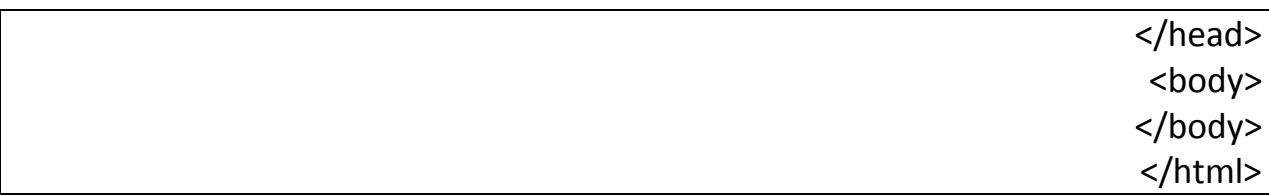

سه يری ئه نجامه كه ی بكه ن :

 $\text{thtm}$ <head> <frameset cols="200,\*" (frameborder="no">) <frame name = "left\_cols" src="http://www.yahoo.com/" scrolling = "auto"> <frameset rows="200,200" frameborder="no"> <frame name="top\_rows" src="http://www.google.com/"> <frame name="bottom\_rows" src="http://www.msn.com/"> </frameset>  $\frac{1}{2}$  frameset>  $\overline{\langle}$ /head>  $$  $\langle /$ body>  $\langle$ /html> **o** chrome **o** chrome Unable to connect to the Internet Unable to connect to the Google Chrome can't display the webpage because your computer isn't connected to the Internet. Internet You can try to diagnose the problem by taking the following steps: Google Chrome can't display the webpage because your computer<br>isn't connected to the Internet. Go to Start > Control Panel > Network and Internet > Network and Sharing Center > Troubleshoot Problems (at the bottom) > Internet Connections. You can try to diagnose the problem by taking the following Error 106 (net::ERR\_INTERNET\_DISCONNECTED): The Internet connection has been lost. steps: Go to Start > Control Panel > Network and Internet > Network and Sharing Center ><br>Troubleshoot Problems (at the<br>bottom) > Internet **Connections.** Unable to connect to the Internet **o** chrome Error 106<br>(net::ERR\_INTERNET\_DISCONN<br>The Internet connection has been Google Chrome can't display the webpage because your computer isn't connected to the Internet. You can try to diagnose the problem by taking the following steps Go to Start > Control Panel > Network and Internet > Network and Sharing Center > Troubleshoot Problems (at the bottom) > Internet Connections. Error 106 (net::ERR\_INTERNET\_DISCONNECTED): The Internet connection has been lost.  $\leftarrow$   $\blacksquare$ 

ده بينين لێواره كان نه ماون !!!!!!!

……………………………………………………………………………………………………………………………… ………………………………………………………………………………………………………………………………

بۆ بينينی ئه م بابه ته به شێوه ی ده نگ و ره نگ

[www.youtube.com/computersoranu](http://www.youtube.com/computersoranu)

بو سه رنج و پێشنياره كانتان

[Blue.dana66@yahoo.com](mailto:Blue.dana66@yahoo.com)

## **FORM**

يه كێك له شته هه ره گرنگه كانی دروستكردنی ويب سايت بريتيه له فۆرم چونكه فۆرم به كاردێت بۆ وه رگرتنی زانياری له به كا رهێنه ر و وه هه روه ها به كارهێنه ريش ده توانی زانياری له ويب سايته كه وه ر بگرێت وه ئه م زانياريانه له ناو داتا به يسی ماڵپه ره كه مان زه خيره ده بێت وه بۆ ئه م كرداره پێويسته داتا به يسمان هه بێت بۆ ئه وه ی كاتيك به كارهێنه ر ده يه وێت زانياری بنێرێت بۆ ويب سايته كه مان ئه وا له رێگه ی فۆرمه وه ده ينێرێت وه پاشان زانياريه كان له ناو داتا به يسی ماڵپه ره كه مان

سه يڤ ده بێت .

بۆ يه ئێمه به هۆی فۆرم ئه و كاره ده كه ين و داوای چه ند زانياريه ك له به كارهێنه ر ده كه ين .

بۆ دروستكردنی فۆرم ده بێت سه ره تا تاگی فۆرم بكه ينه وه دواتر دايبخه ينه وه ...

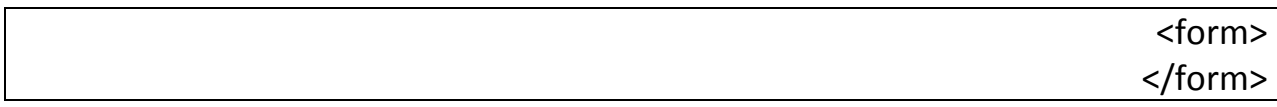

## **method**

ئه م فرمانه جۆری فۆرمه كه مان دياری ده كات ئايا فۆرمه كه مان تايبه ت بێت به ناردنی زانياری يان تايبه ت بێت به وه رگرتنی زانياری !

#### **get**

ئه م فرمانه به كاردێت بودروستكردنی فۆرمێك كه تايبه ت بێت به وه رگرتنی زانياری له ويب سايته كه مان :

نمونه :

<form method = "get">

</form>

#### **post**

وه هه ر وه ها به هۆی ئه م فرمانه فۆرمێك دروست ده كات كه تايبه ته به ناردنی زانياری بۆ ويب سايته كه مان نمونه :

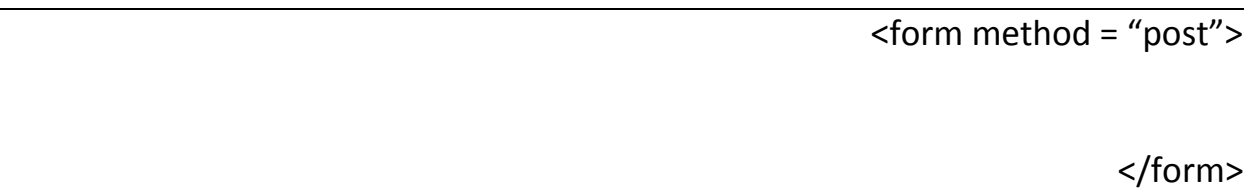

### **action**

ئێمه دوای ئه وه ی هه موو زانياريه كانمان داخل كرد ئه وا پێويسته ئه و زانياريانه بنێرين بۆ شوێنك ئه م فرمانه يارمه تيمان ده دات بۆ ئه م كاره به هۆی ئه و لينكه ده نوسين كه ده مانه وێ زانياريه كانی بۆ بنێرين

<form method = "post" action ="<http://sul.eu5.org/signup.php>">

</form>

## **textbox**

به هۆی ئه م فرمانه ده توانين چوار گۆشه يه ك دروست بكه ين كه نوسينی تێدا بنوسين ئه مه ش به كاردێت بۆ داوا كردنی ناو يان ئيمه يڵ هتد.......

نمونه :

<input type = "text">

#### **name**

به كاردێت بۆ دانانی ناوێك بۆ ئه و چوار گۆشه يه بۆ نمونه ده مانه وێت ناو داخڵ بكه ين ئه وا ناوێكی بۆ داده نێين بۆ ئه وه ی له كاتی په يوه ندی كردن ياخود ناردنی زانياريه كان ئه وا بيناسينه وه .

### نمونه :

<input type = "text" name = "firstname">

### **value**

ئه م فرمانه به كاردێت بۆ ده ر كه وتن يان پيشاندانی نوسين له ناو چوارگۆشه كه يان له شته كانی تركه دواتر روون ده بێته وه بۆ تان .

<form method="post" action=""> <input type = "text" name="firstname" value = " بكه داخل ت كه ناوه" </form>

سه يری ئه نجامه كه ی بكه ن :

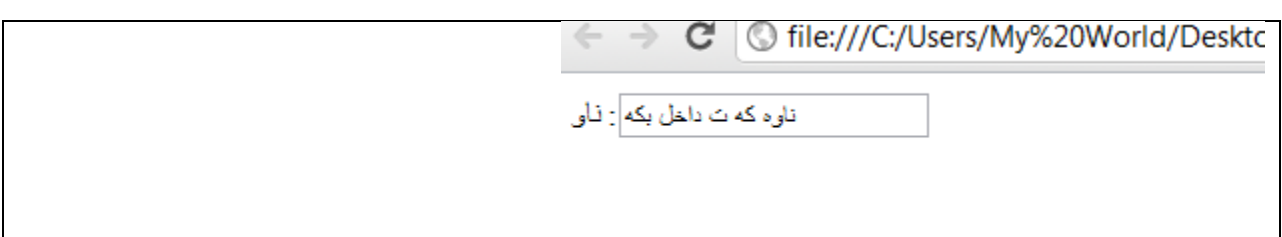

**Size** 

ئه م فرمانه به كاردێت بۆ دياری كردنی قه باره ی چوارگۆشه كه

نمونه :

<form method="post" action=""> ناو :<input type = "text" name="firstname" value = "خاوه كه ت داخل بكه " size="67"> </form>

ئه نجام :

.<br>ناوه که ت داخل بکه <mark>:</mark> ناو

**readonly**

ئه م فرمانه به كاردێت بۆ قفل كردنی چوارگۆشه كه واته ته نها ده توانين بيخوێنينه وه ناتوانين ده ستكاری بكه ين .

نموونه

:

```
<form method="post" action="">
ناو :<input type = "text" name="firstname" value = "خاوه كه ت داخل بكه " size="67"
                                                                    readonly>
                                                                      </form>
```
**maxlength**

به هۆی ئه م فرمانه ده توانين وا بكه ين كه به كارهێنه ر نه توانێت به ئاره زووی خۆی پيت داخل بكات به ڵكو به هۆی ئه و فرمانه دياری ده كه ين كه چه ند پيت بتوانێت داخڵ بكات .

نمونه :

ده مانه وی ته نها چوار پيت داخل بكات :

```
<form method="post" action="">
 " ناوه كه ت داخل بكه" = value" firstname="name" text = "type input<: ناو
                                                    maxlength="4">
                                                            </form>
```
سه يری ئه نجامه كه ی بكه ن :

dana : ناو

**password**

ئه گه ر بمانه وێت وشه ی نهێنی داوا بكه ين له به كارهێنه ر ئه پێويسته ئه م فرمانه به كاربهێنين

نمونه :

<input type = "password" name="password">

وه هه ر وه ها ئه گه ر بمانه وێت ئه ستێره ی له نا و ده ربچێت له جياتی ئه وه ی نوسين بێت ئه وا به م شێوازه ئه و كاره ده كه ين :

<input type = "password" name="password" value="secret">

**secret**

له جياتی ئه وه ی نوسينمان بۆ پيشان بدات ئه ستێره مان پيشان ده دات .

نمونه :

<form method="post" action=""> نهێنی ی ووشه :>input type = "password" name="password" value = "secret"> </form>

ئه نجام :

<mark>......</mark> : وولسه ي نهٽِني

## **checkbox**

ئه م فرمانه به كاردێت بۆ دروستكردنی كۆمه ڵێك هه ڵبژاردن كه ده توانی هه موويان هه ڵبژێری به ئاره زووی خۆ ت

نمونه :

<input type = "checkbox" >

به اڵم ده بێت نوسينه كه له دوای كۆ ده كه بنوسين تا وه كو نوسينه كه ده ر بكه وێت

نمونه :

<input type="checkbox">گوڵ

نمونه :

<form method="post" action=""> <input type ="checkbox" name="گوڵ <" گوڵ

</form>

ئه نجام :

گرل ⊠

نمونه يه كی تر :

<form method="post" action=""> <input type ="checkbox" name="گوڵ <" گوڵ <input type ="checkbox" name="دڵ"> دڵ <input type ="checkbox" name="ژيان<" ژيان </form>

## ئه نجام :

گول □ دل ◙ زيان □

### **radio**

به هۆی ئه م فرمانه چه ند هه ڵبژاردنێك داده نێين تۆ ده توانی ته نها يه كێكيان هه ڵبژێريت .

#### نمونه :

:

<input type = "radio" name="color">

به اڵم ده بێت ناوئ هه موو هه ڵبژاردنه كان وه كو يه ك بێت ئه ويش بۆ ده ركه وتنی نوسينه كه پێويسته نوسينه كه له دوای كۆ ده كه بنوسين . نمونه

<form method="post" action=""> <input type="radio" name="color">ش ره <input type="radio" name="color">شين <input type="radio" name="color">وز سه </form>

ئه نجام :

ره ش @ شين ۞ سه وز ۞

## **select**

ئه مه ش به كاردێت بۆ دانانی كۆمه ڵێك هه لبژاردن به اڵم كاتێك كليكی له سه ر ده كه ين هه موويانمان پيشان ده دات به شێوه ی ليست

سه ره تا ئه م تاگه ده نوسين و دايده خه ينه وه :

نمونه :

<select>

</select>

دواتر ده بێت هه ڵبژاردنه كان بنوسين به م شێوازه :

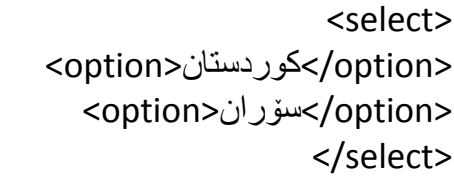

ئيستا دوو هه ڵبژاردنمان داناوه :

سه يری بكه ن :

کورستان  $\boxed{\bullet}$ 

**textarea**

ئه م فرمانه ش يه كێكه له هه ره فرمانه به سووده كان كه له فۆرم به كارده هێنرێت بۆ نوسينی تێكستێكی زۆر ياخود نوسينی لێدوان

بۆ ئه م مه به سته سه ره تا تاگه كه ده كه ينه وه دواتر دايده خه ين وه هه روه ها ده توانين رووبه ری بۆ دياری بكه ين :

نمونه :

<textarea rows="22" cols="22">

</textarea>

ئه نجام :

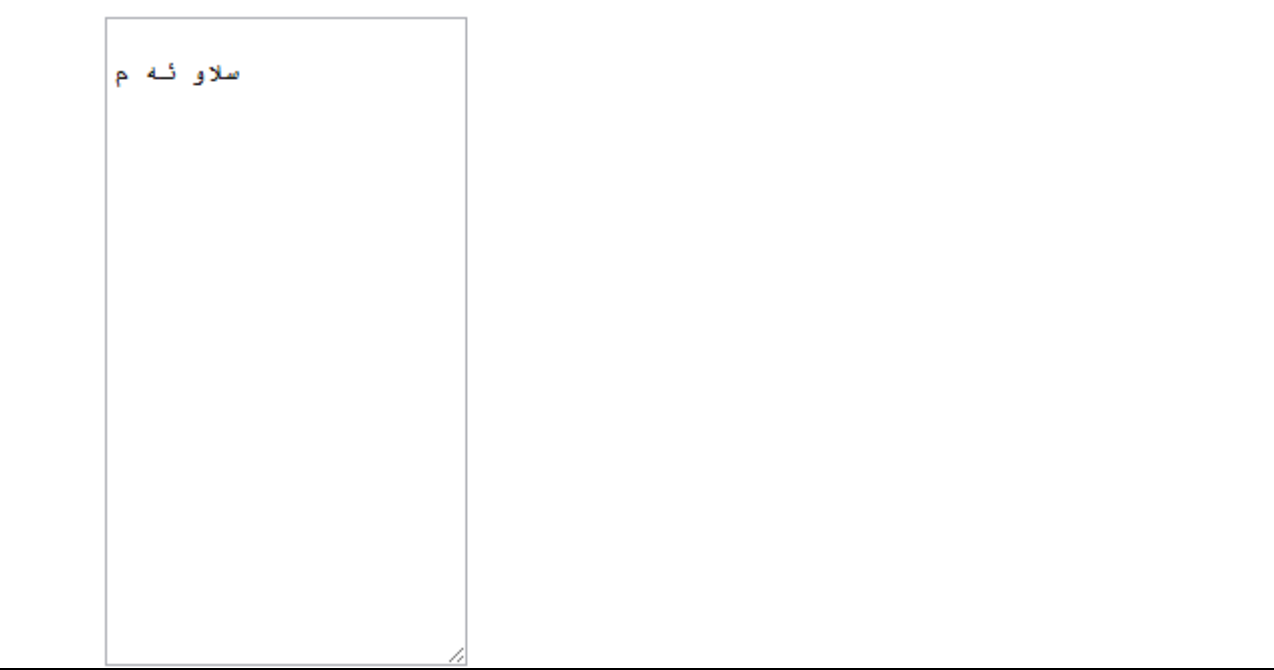

## **button**

ئه مه به كاردێت بۆ كارپێ كردنی كاره كانی زمانی جافا سكرێپت

نمونه :

<input type="button" value="click">

## **reset**

ئه م فرمانه به كاردێت بۆ گه رانده وه ی فۆرمه كه بۆ شێوازی سه ره تا واته تۆ که ناوی خۆت يان وشه ی نهێنی داخل ده كه ی ده ته وێت ئه و زانياريانه ی كه داخلت كردوون پاكيان بكه يه وه ئه وا ئه و فرمانه يارمه تيت ده دات بۆ ئه و كاره :

<input type="reset" value=" وه </reset" value="

## **submit**

دوای ئه وه ی هه موو زانياريه كانمان داخل كرد ئه وا ده بێت ئه و زانياريان بنێرين بۆ ئه و شوێنه ی كه دياريمان كردووه بۆ ئه م مه به سته ئه م فرمانه يارمه تيمان ده دات بۆ ئه م كاره :

نمونه :

<input type="submit" value="ناردن<"

```
نمونه يه ك له سه ر فۆرم به گشتی :
```

```
<html>
                                                                  <head>
                                                                 </head>
                                                                  <body>
                                         <form method="post" action="">
       ناو:<input type="text" name="name" value="كذاو داخل بكه -\epsilonbr>
   <br "><ته مه نه كه ت داخل بكه"=value" age="name" text="type input<:ته مه ن
نهێنی ی وشه :>input type="password" name="password" value="secret"><br>
                                                         <br<: كامه ت به دله
                          <input type="checkbox" name="car">ياره سه> br>
                        <input type="checkbox" name="home">خانوو> br>
                                                         <br>:ره نگی چاوت
                             <input type="radio" name="color"> ش ره> br>
                            <input type="radio" name="color"> وز سه> br>
                                                        <br<: له كوی ده ژی
                                                                 <select>
                                                  <option>سۆران>/option>
                                               <option>كوردستان>/option>
```
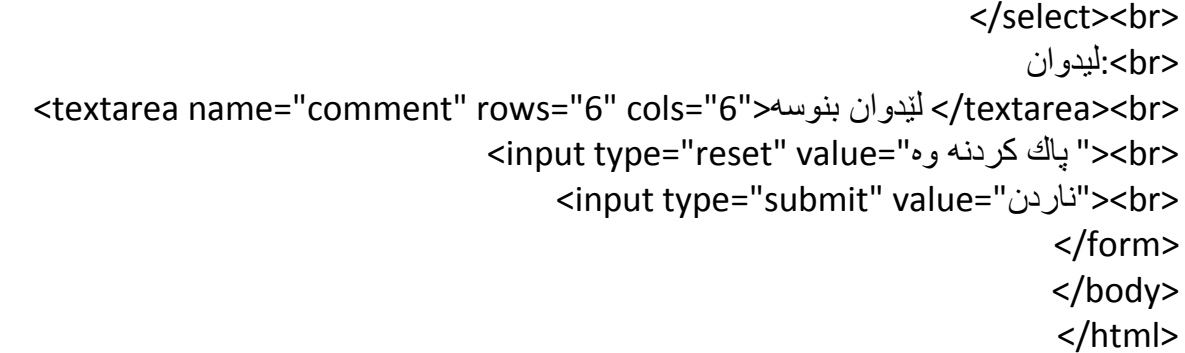

ئه مه ش ئه نجامه كه ی :

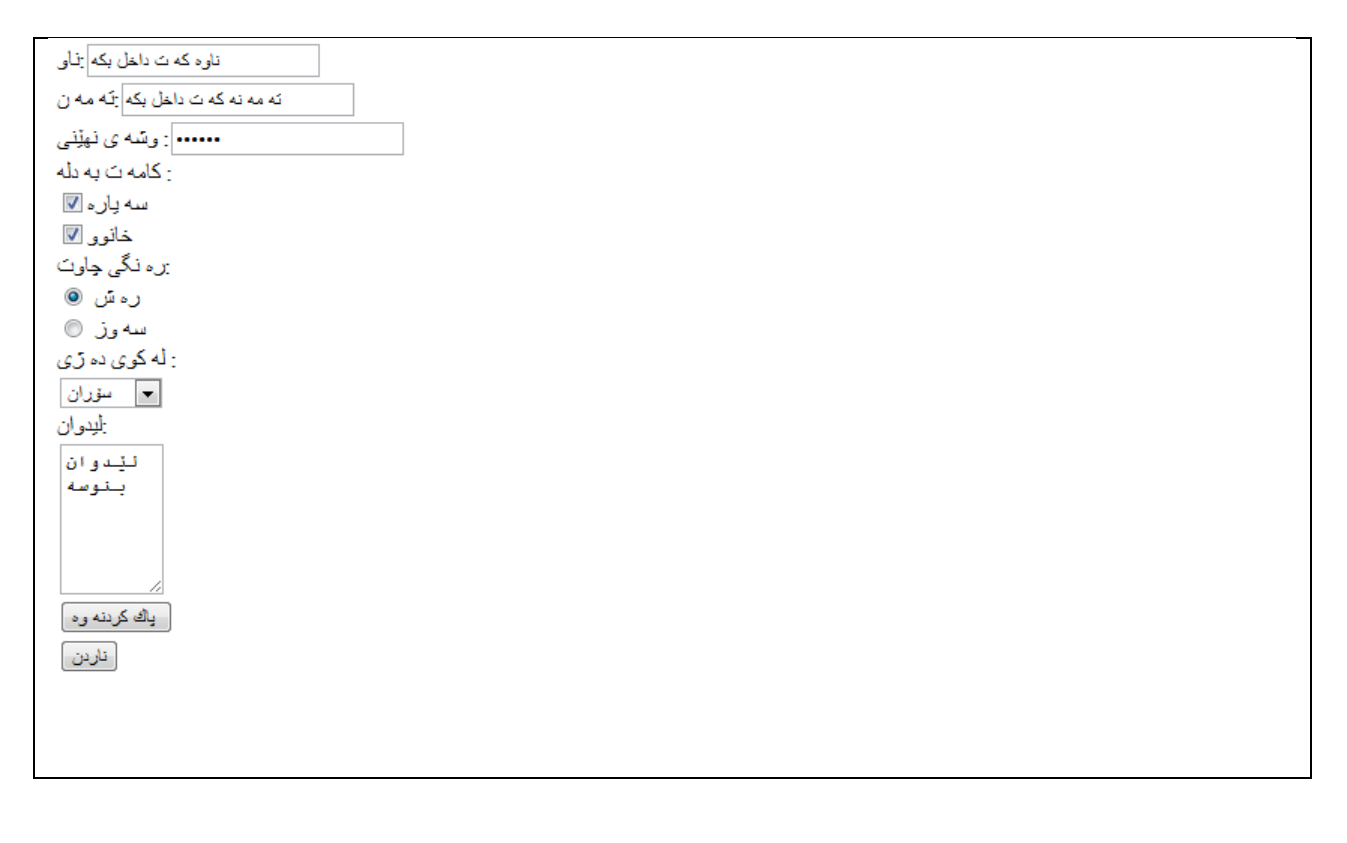

……………………………………………………………………………………………………………………………… ……………………………………………………………………………………………………………………………… ……………………………………………………………………………………………………………………………… ……………………………………………………………………………………………………………………………….

خۆشه ويستان به م شێوازه گه يشتينه كۆتای بابه ته كه هيوام ئه وه يه كه سوودتان له م زانياريانه وه رگرتبێت وه ئه گه ر هه ر هه ڵه يه كمان كردبێت ئه وا داوای لێبوردنتان لێده كه ين و خوشحاڵ ده بين ئه گه ر له هه ڵه كان ئاگادارم بكه نه وه وه هيوادارم بتوانم له داهاتوو شتی جوانتر و به سوود ترتان بۆ ئاماده بكه م بيخه مه به ر ده ستی ئێوه ی ئازيز و خۆشه ويست بۆ ئه وه ی زانياری به زمانی كوردی له له بواری كۆمپيوته ر زياد بێت و بتوانين سه ر چاوه مان ده ست يكه وێت به زمانی شيرينی كوردی وه دا وا له هه موو ئه و كه سانه ده كه م كه شتيان پێيه له بواری كۆمپيوته ر يان هه ر بوارێكی تر بێت تكاتان لێ ده كه م باڵوی بكه نه وه بۆ ئه وه ی ئێمه ش وه كو گه النی تر سه ر كه و ت و به هێزبين له هه موو بوارێكدا .

دو و بار ه داو ای لێبو ر دنمان هه به ئه گه ر بابه ته كه م به باشی باس نه كر دبێت بان هه ڵه به كمان كر دبێت ئه وا دا واتان لێ ده كه م بمان بوورن و ئاگادارمان بكه نه وه له هه ر هه ڵه يه ك . وه هه ر وه ها ئه وه يه كه م به رهه ممه به شێوه كتێب كه ئاماده ی بكه م به پشتيوانی خودا به ر هه می ترتان بۆ ئاماده ده كه م

وه بۆ هه ر سه رنج و پێشنيارێك ده توانن ئاگادارمان بكه نه وه به م ناونيشانانه ی خواره وه

[Blue.dana66@yahoo.com](mailto:Blue.dana66@yahoo.com)

[Dana.computer92@gmail.com](mailto:Dana.computer92@gmail.com)

[www.youtube.com/computersoranu](http://www.youtube.com/computersoranu)

براتان دا نا

سه ر كه و ت و بن

هاوينی

٢١٠٢